Федеральное агентство по образованию Государственное образовательное учреждение высшего профессионального образования Владимирский государственный университет

Кафедра теплогазоснабжения, вентиляции и гидравлики

# МАТЕМАТИЧЕСКОЕ МОДЕЛИРОВАНИЕ ОБЪЕКТОВ ИССЛЕДОВАНИЯ И УПРАВЛЕНИЯ

Методические указания к лабораторным работам по курсу «Основы научных исследований»

> Составители К.И. ЗУЕВ В.М. МЕЛЬНИКОВ

Владимир 2009

## Рецензент

Доктор технических наук, профессор кафедры теплогазоснабжения, вентиляции и гидравлики Владимирского государственного университета *А.И. Евдокимов*

> Печатается по решению редакционного совета Владимирского государственного университета

**Математическое** моделирование объектов исследования и управления : метод. указания к лаб. работам по курсу «Основы научных М34 исследований» / Владим. гос. ун-т ; сост. : К. И. Зуев, В. М. Мельников. – Владимир : Изд-во Владим. гос. ун-та, 2009. – 52 с.

Рассмотрены вопросы математического моделирования различных процессов и построение уравнений регрессии статики и динамики объектов исследования.

Предназначены для студентов 4-го курса специальностей 270109 – теплогазоснабжение и вентиляция, 270112 – водоснабжение и водоотведение очной и заочной форм обучения.

Табл. 5. Ил. 4. Библиогр.: 9 назв.

УДК 519.242 ББК 22.18

#### Ввеление

Методические указания по курсу «Основы научных исследований» (ОНИ) содержат описания лабораторных работ по основным методам проведения научных исследований для закрепления знаний, полученных на лекционных занятиях. Студенты осваивают методы математического моделирования с использованием ЭВМ, исследований активного и пассивного эксперимента и экспериментальных данных, полученных на реальных объектах. Курс лабораторных работ рассчитан на студентов специальностей 270109 - теплогазоснабжение и вентиляция и 270112 водоснабжение и водоотведение. При проведении лабораторных работ предполагается наличие знаний у студентов по высшей математике, умение пользоваться для расчетов и построения графиков прикладными пакетами программ «Excel», «MathCAD», «MATLAB», «SPSS» и др.

### Лабораторная работа №1

# ИССЛЕДОВАНИЕ ДВИЖЕНИЯ ЖИДКОСТИ В ГИДРАВЛИЧЕСКИ ГЛАДКИХ И ШЕРОХОВАТЫХ ТРУБАХ

Цели работы: установить основные зависимости при турбулентном движении жидкости для гидравлически гладких и шероховатых труб; исследовать изменения текущей скорости при изменении диаметра трубопровода (больше или меньше заданного) и постоянных других параметрах, а также при изменении расхода воды (больше или меньше заданного) и постоянных других параметрах.

#### Порядок проведения работы

1. Рассчитать усредненную скорость потока и число Рейнольдса:

$$
v = \frac{4Q}{\pi d^2}; \quad \text{Re} = \frac{vd}{v}.
$$

2. Определить условия существования гидравлически гладких (ГГ) и шероховатых (ГШ) труб.

$$
\Gamma\Gamma - \text{Re}\frac{\Delta_{\text{3KB}}}{d} = 20; \quad \Gamma\text{III} - \text{Re}\frac{\Delta_{\text{3KB}}}{d} > 500,
$$

где  $\Delta_{3KB}$  – абсолютная шероховатость;  $\delta = \frac{\Delta_{3KB}}{d}$  – относительная шерохо-

ватость.

3. Определить коэффициент трения  $\lambda$  и показатель *n*:

$$
\lambda = 0.11 \left( \frac{\Delta_{\text{3KB}}}{d} + \frac{68}{\text{Re}} \right)^{0.25}; \quad n = 0.84 \sqrt{\lambda}
$$

4. Построить зависимости

$$
\frac{u}{u_{\text{max}}} = \left(1 - \frac{r}{r_0}\right)^n,
$$

где  $u$  – текущая скорость потока;  $r$  – текущий радиус трубы от центра трубы к стенке;  $u/u_{\text{max}}$ ,  $r/r_0$  – нормированные значения текущей скорости потока и радиуса трубы в расчетном сечении.

5. Полагая  $u_{\text{max}} = v/k$  (величина *k* задается преподавателем), построить эпюры скоростей по формуле

$$
u=\frac{v}{k}\left(1-\frac{r}{r_0}\right)^n.
$$

6. Сделать выводы.

Примечание. Все расчеты и построения выполнить в Excel.

Исходные данные для разных вариантов заданий представлены в таблице.

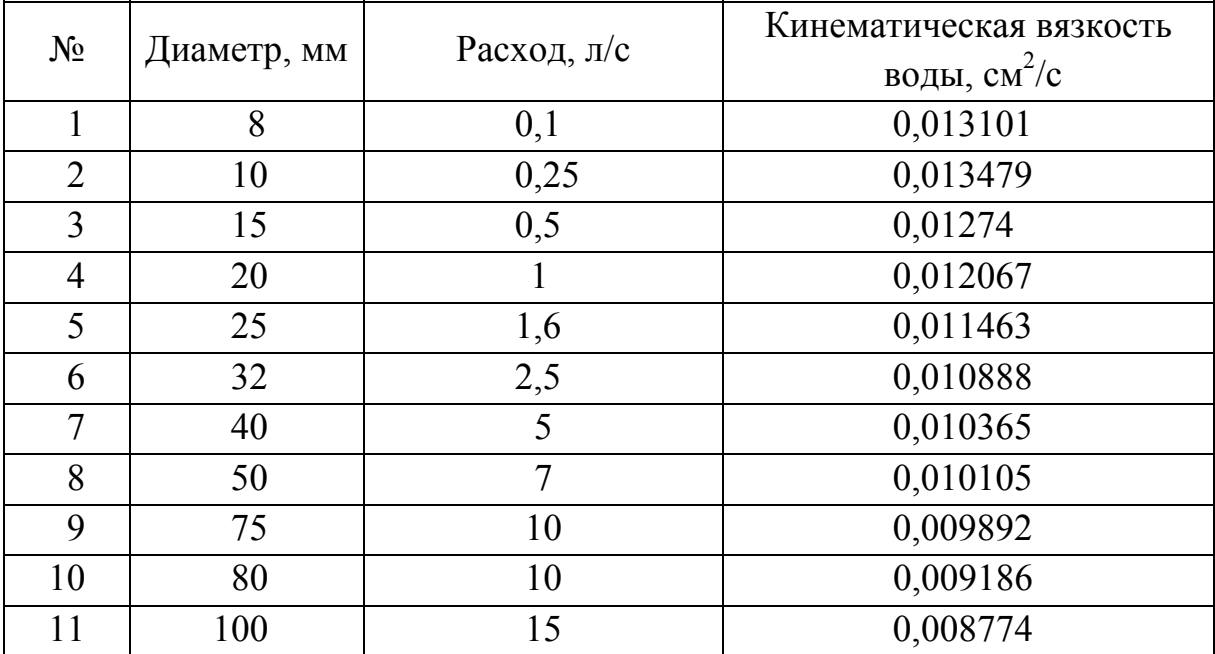

Окончание

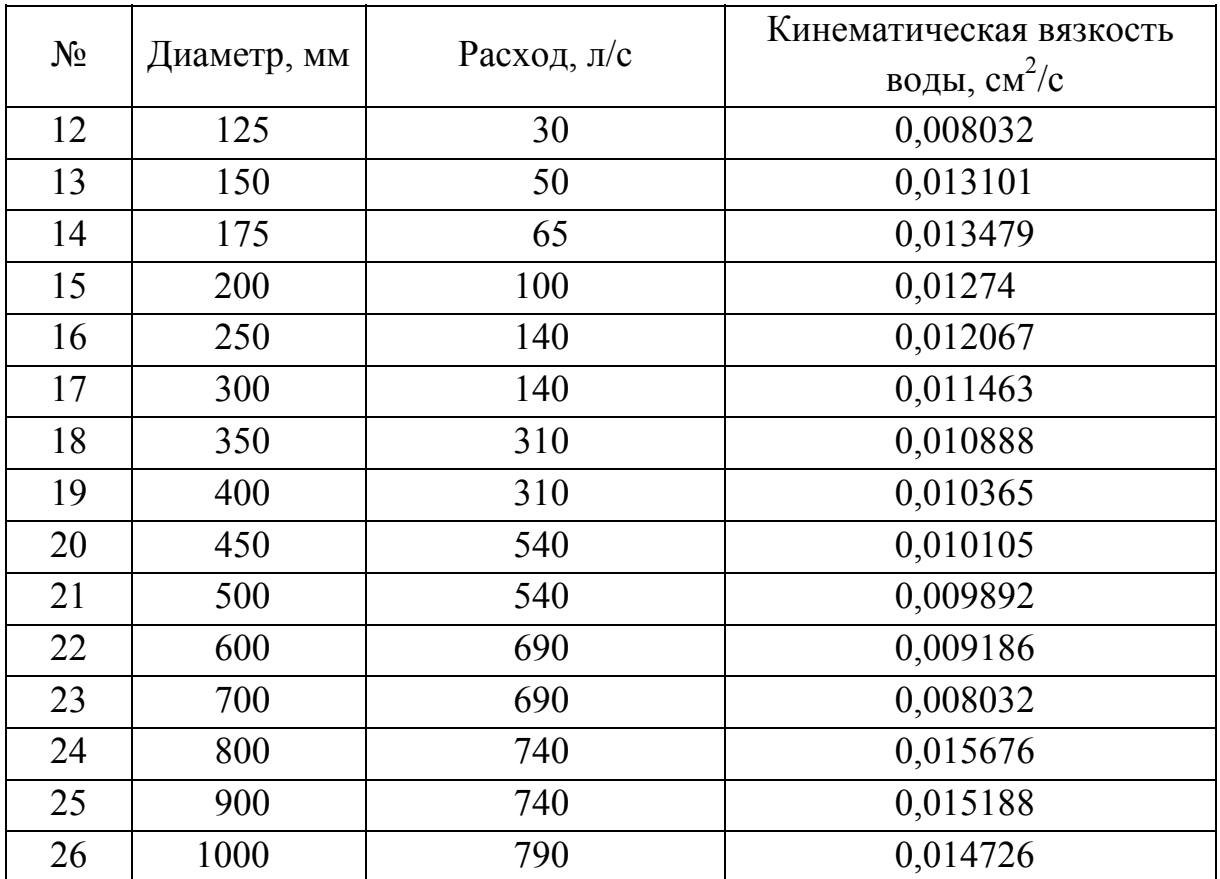

# **Лабораторная работа № 2**

# **МАТЕМАТИЧЕСКОЕ МОДЕЛИРОВАНИЕ РЕГУЛЯТОРА ДАВЛЕНИЯ**

**Цель работы:** на основе математической модели регулятора давления газа промоделировать процессы, протекающие в регуляторе.

#### **Теоретические сведения**

Принципиальная схема регулятора давления прямого действия показана на рис. 1. Основные элементы этого простейшего регулятора: клапан *2,* седло *3* и рабочая мембрана *6.* Газ с начальным давлением поступает в подводящий патрубок регулятора *4,* проходит через седло клапана и направляется к отводящему патрубку *1.* Регулятор поддерживает на выходе постоянное давление при переменном потреблении. При увеличении или уменьшении потребления (расхода) газа изменяется и давление на выходе, которое воздействует на мембрану снизу.

При увеличении потребления газа давление на выходе сначала несколько падает и соответственно уменьшается давление газа на мембрану снизу. В результате этого под действием груза 5 мембрана вместе с клапаном перемещается вниз и увеличивается проход газа через клапан, за счет чего давление газа на выходе восстанавливается до прежней величины.

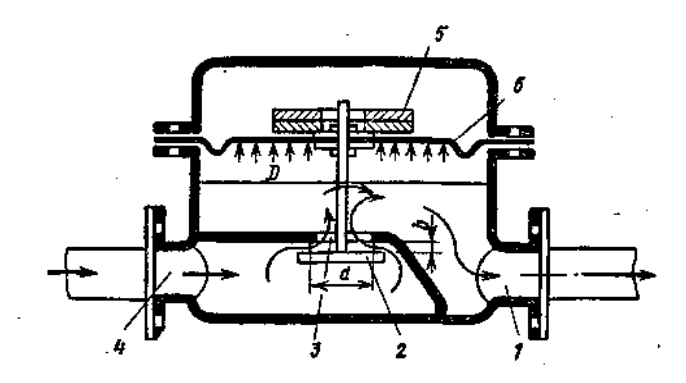

Принципиальная схема регулятора давления прямого действия:  $1 -$ патрубок,  $2 -$ клапан,  $3 -$  седло,  $4 -$  регулятор,  $5 -$  подводящий патрубок, 6 – рабочая мембрана

При уменьшении потребления газа давление на выходе сначала несколько увеличится  $\mathbf{M}$ мембрана вместе с клапаном переместится вверх, что приведет к уменьшению проходного сечения седла клапана и соответственно расхода газа. Вследствие этого давление газа на выходе понизится до прежней величины.

Таким образом, регулятор давления поддерживает давление на выходе на заданном уровне, который определяется величиной нагрузки на мембрану. На выбор регуляторов давления при их установке для снижения давления газа и поддержания его на заданном уровне влияют следующие факторы: производительность регулятора (пропуск максимального и минимального количества газа); колебания потребления газа в течение суток; начальное давление газа и допустимые колебания давления на выходе; место установки.

#### Порядок проведения работы

1. Математическую модель составить в виде дифференциального уравнения второго порядка, записанного для движения регулирующего клапана устройства.

2. Задать начальные условия (перемещение и скорость в начальный момент времени).

3. Решить задачу в пакете MathCAD, построить графики. Решение заключается в расчете высоты подъема клапана и его скорости, а также пропускной способности.

4. Рассчитать расход газа через клапан.

6

5. Проанализировать полученные результаты. Пример решения задачи в пакете MathCAD приведен ниже.

# Решение математической модели регулятора давления прямого действия

#### Математическая модель

$$
m\frac{d^2x}{dt^2} = -c\frac{dx}{dt} - kx + p_2F_2 - (p_2 - p_1)F_1
$$

$$
Q = \mu \frac{d x}{\sqrt{\frac{2(p_1 - p_2)}{\rho}}}
$$

Р<sub>1</sub> - давление на входе в регулятор, Па m - масса клапана, кг х - перемещение клапана, мр<sub>2</sub> - давление на выходе из регулятора, Па  $F_1$  - площадь клапана диаметром d, м k - жесткость пружины. н/м F<sub>2</sub> - площадь мембраны диаметром D, м с - коэффициент вязкого демпфирования, н с/м

## Исходные данные

m:= 0.85 c:= 0.45 P2:=  $0.3 \cdot 10^6$  d:= 0.01 Ввод исходных k := 180<br>
F1 :=  $\pi \cdot \frac{d^2}{4}$  F1 = 7.854×10<sup>-5</sup> F2 :=  $\pi \cdot \frac{D^2}{4}$  F2 = 1.59×10<sup>-3</sup> данных в системе СИ Ввод начальных  $t := \frac{[P2 \cdot F2 - (P2 - P1) \cdot F1]}{m}$  $y := \begin{pmatrix} 0 \\ 0 \end{pmatrix}$ значений Промежуточный параметр  $\overline{\mathbf{u}}$ 69

$$
D(t, y) := \begin{bmatrix} y_1 \\ y_2 \\ y_3 \end{bmatrix} \cdot y_1 - \left(\frac{k}{m}\right) \cdot y_0 + t
$$
\nПрвая производная

\n
$$
t = 616.76
$$
\nВторая производная

Матрица Z решения дифференциального уравнения: вертикаль 0 - 10 есть порядковый №, столбец 0 - время, вертикаль о - то есть порядковый ме, столбец о - время,  $i := 0..400$ .<br>столбец 1 - перемещение, столбец 2 - скорость.

0 1 2

0 0 0 0.013 3.25·10 -7 7.774·10 -5 0.025 2.58·10 -6 3.077·10 -4 0.038 8.618·10 -6 6.813·10 -4  $0.05$  2.016.10  $-5$  1.185 $\cdot$ 10  $-3$ 0.063 3.873·10 -5 1.802·10 -3  $0.075$  6.56 $\cdot$ 10 $-5$  2.511 $\cdot$ 10 $-3$ 0.088 1.018·10 -4 3.289·10 -3  $0.1$  1.48 $\cdot$ 10  $-4$  4.108 $\cdot$ 10  $-3$ 0.113 2.045·10 -4 4.941·10 -3 0.125 2.715·10 -4 5.763·10 -3

Задание шага для построения графиков

График перемещение - время

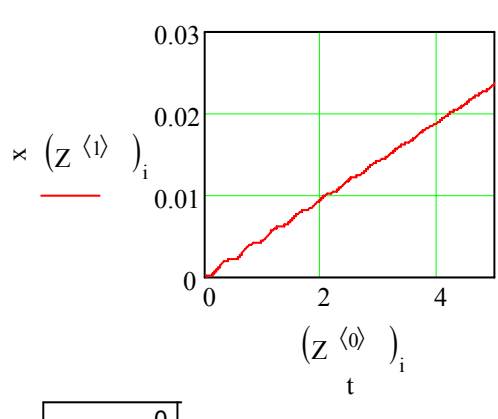

$$
\rho := 500 \qquad \mu := 0.6
$$

$$
Q := Z^{\langle 1 \rangle} \qquad \mu \cdot \pi \cdot d \cdot \sqrt{\frac{2 \cdot (P1 - P2)}{\rho}} \qquad Q
$$

 $Z =$ 

$$
\frac{0}{3.001 \cdot 10^{-7}}
$$
\n
$$
2.382 \cdot 10^{-6}
$$
\n
$$
7.958 \cdot 10^{-6}
$$
\n
$$
1.861 \cdot 10^{-5}
$$
\n
$$
3.576 \cdot 10^{-5}
$$
\n
$$
6.058 \cdot 10^{-5}
$$
\n
$$
9.4 \cdot 10^{-5}
$$
\n
$$
1.367 \cdot 10^{-4}
$$
\n
$$
1.889 \cdot 10^{-4}
$$
\n
$$
2.507 \cdot 10^{-4}
$$
\n
$$
3.218 \cdot 10^{-4}
$$
\n
$$
4.015 \cdot 10^{-4}
$$

График скорость - перемещение т рафик скорость - перемещение и пратратура График скорость - время<br>(фазовый портрет)

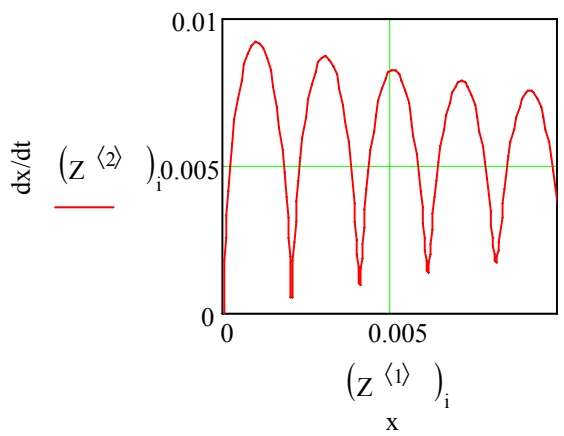

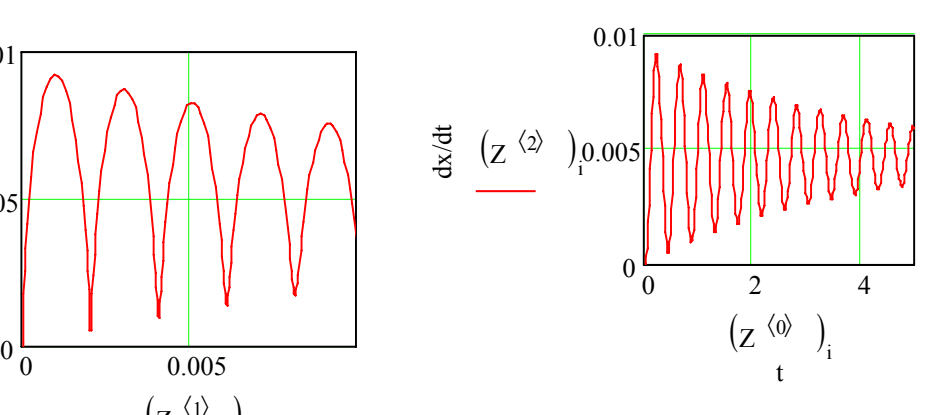

# Решение системы дифференциальных уравнений функциями Bulstoer u Rkadapt

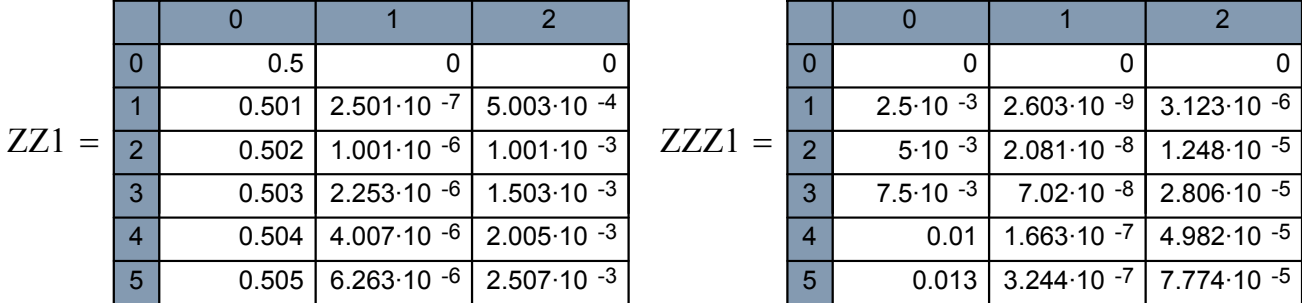

 $ZZ1 := \text{Bulstoer}(y, 0.5, 1, 500, D)$   $ZZZ1 := \text{Rkadapt}(y, 0, 1.0, 400, D)$ 

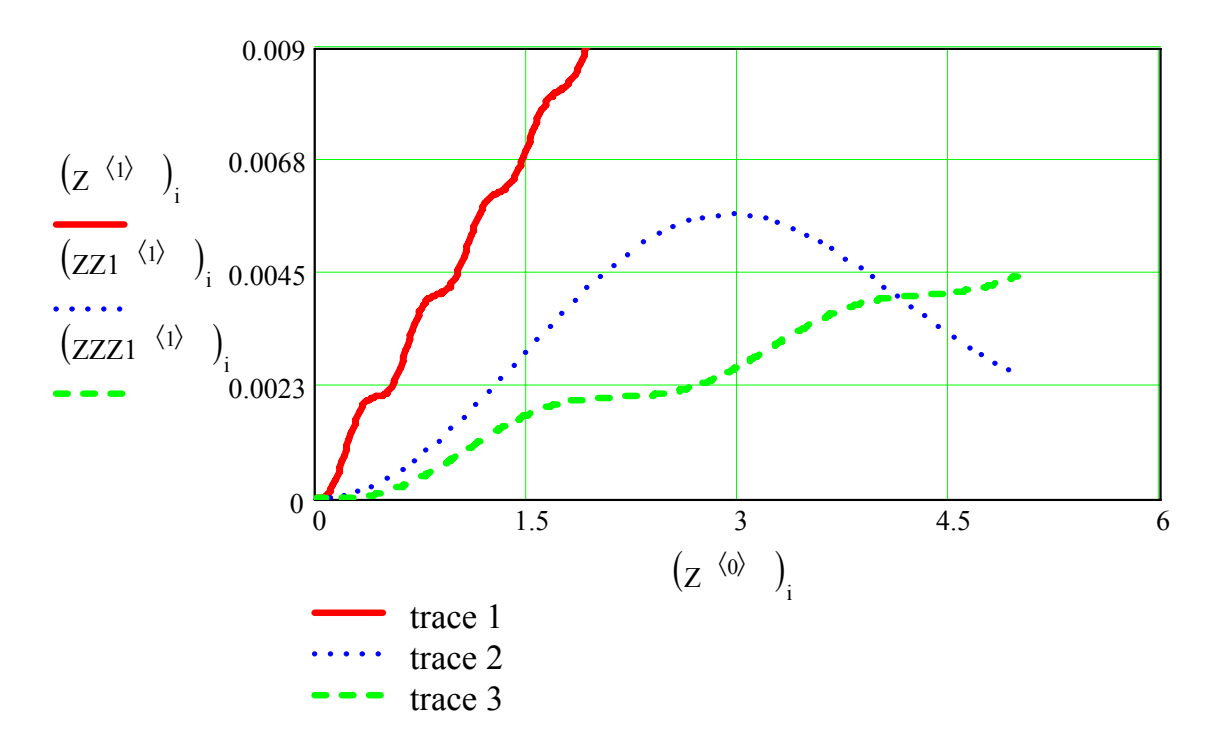

 $ZZ = \text{bulstoer}(y, 0, 10, 0.001, D, 100, 0.1)$   $ZZZ = \text{rkadapt}(y, 0, 10, 0.001, D, 10, 0.$ 

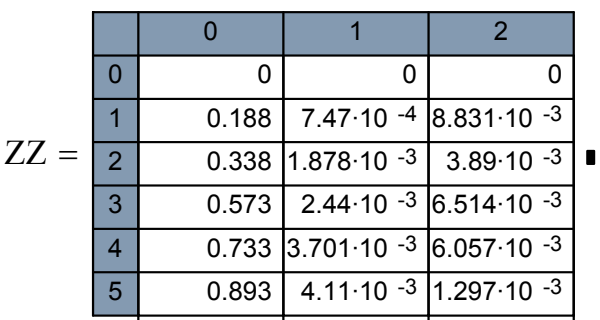

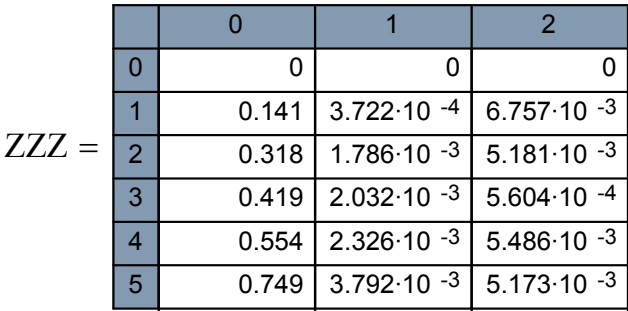

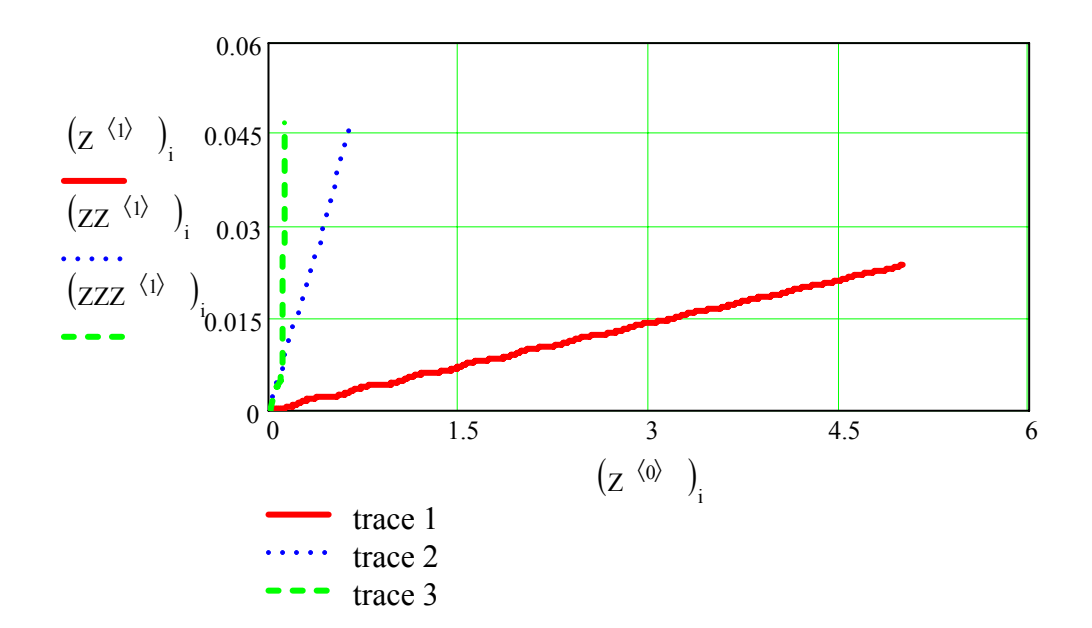

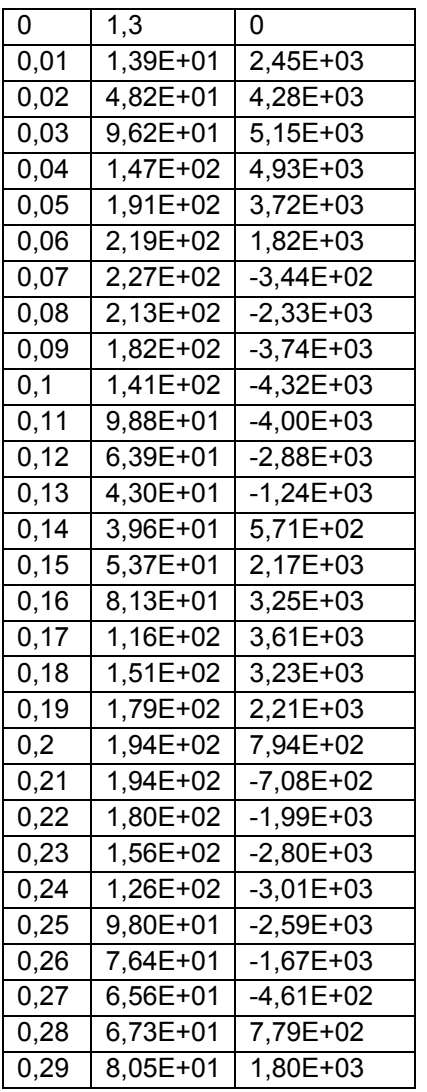

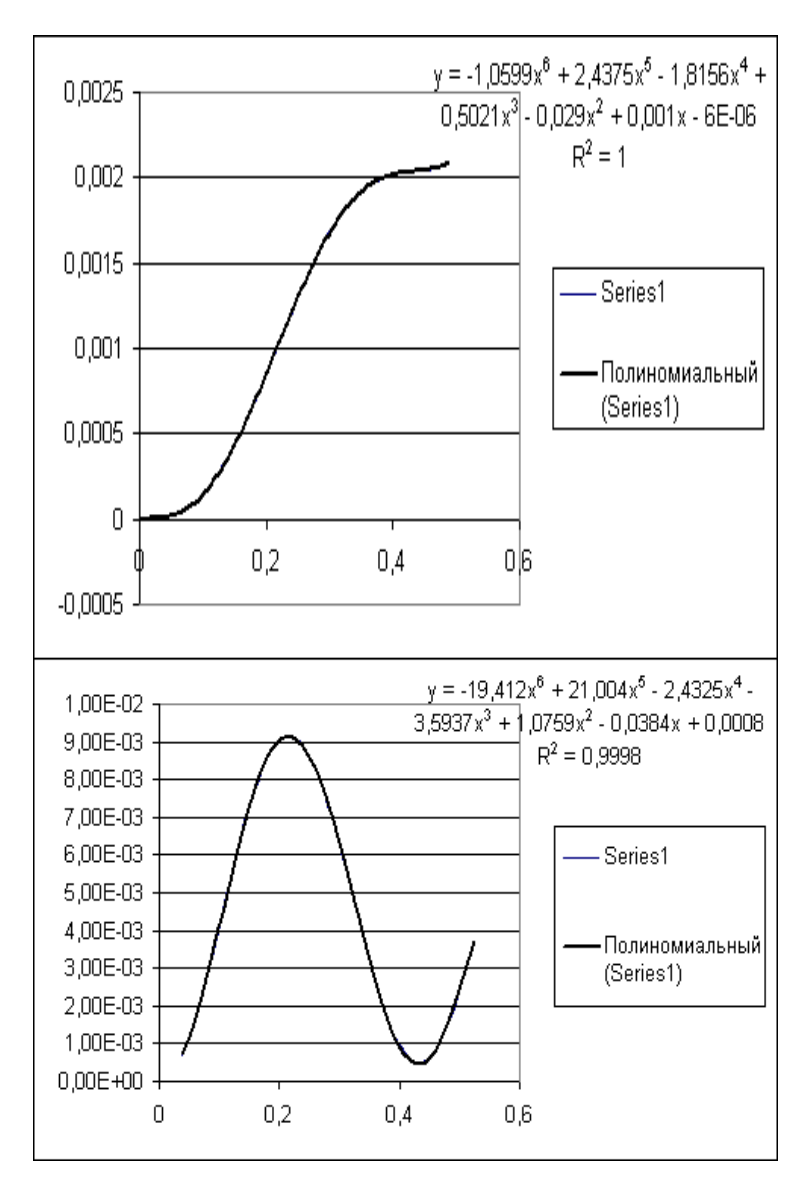

| $N_2$          | m, r | k, H/m | с, Н $\cdot$ с/м   Р <sub>1</sub> , ат |                | $P_2$<br>$\mathbf{M}\mathbf{M}$ | $d$ , $MM$     | D, MM | $\rho$ , кг/м <sup>3</sup> |
|----------------|------|--------|----------------------------------------|----------------|---------------------------------|----------------|-------|----------------------------|
|                |      |        |                                        |                | вод. ст.                        |                |       |                            |
| $\mathbf{1}$   | 80   | 150    | 0,2                                    | 10             | 80                              | 4              | 40    | 550                        |
| $\overline{2}$ | 80   | 160    | 0,25                                   | 11             | 100                             | 4              | 40    | 600                        |
| 3              | 80   | 170    | 0,3                                    | 12             | 120                             | 4              | 40    | 680                        |
| $\overline{4}$ | 80   | 180    | 0,35                                   | 13             | 140                             | $\overline{4}$ | 40    | 700                        |
| 5              | 80   | 150    | 0,4                                    | 14             | 160                             | $\overline{4}$ | 40    | 730                        |
| 6              | 85   | 160    | 0,45                                   | 15             | 180                             | $\overline{4}$ | 45    | 750                        |
| 7              | 85   | 170    | 0,5                                    | 16             | 200                             | $\overline{4}$ | 45    | 780                        |
| 8              | 85   | 180    | 0,45                                   | 3              | 80                              | 6              | 45    | 800                        |
| 9              | 85   | 190    | 0,4                                    | $\overline{4}$ | 100                             | 6              | 45    | 820                        |
| 10             | 85   | 200    | 0,35                                   | 5              | 120                             | 6              | 45    | 770                        |
| 11             | 90   | 210    | 0,3                                    | 6              | 140                             | 6              | 50    | 550                        |
| 12             | 90   | 220    | 0,25                                   | $\overline{7}$ | 160                             | 6              | 50    | 600                        |
| 13             | 90   | 240    | 0,2                                    | 8              | 180                             | 6              | 50    | 680                        |
| 14             | 90   | 160    | 0,2                                    | 9              | 200                             | 6              | 50    | 700                        |
| 15             | 90   | 170    | 0,25                                   | 10             | 220                             | 6              | 50    | 730                        |
| 16             | 95   | 180    | 0,3                                    | 0,1            | 80                              | 10             | 55    | 750                        |
| 17             | 95   | 190    | 0,35                                   | 0,3            | 100                             | 10             | 55    | 780                        |
| 18             | 95   | 200    | 0,4                                    | 0,5            | 120                             | 10             | 55    | 800                        |
| 19             | 95   | 210    | 0,45                                   | 0,7            | 140                             | 10             | 55    | 820                        |
| 20             | 95   | 220    | 0,5                                    | 0,9            | 160                             | 10             | 55    | 770                        |
| 21             | 100  | 230    | 0,45                                   | 1,1            | 180                             | 10             | 60    | 550                        |
| 22             | 100  | 240    | 0,4                                    | 1,3            | 200                             | 10             | 60    | 600                        |
| 23             | 100  | 200    | 0,35                                   | 1,5            | 220                             | 10             | 60    | 680                        |
| 24             | 100  | 210    | 0,3                                    | 1,7            | 80                              | 10             | 60    | 700                        |
| 25             | 100  | 220    | 0,25                                   | 1,9            | 100                             | 10             | 60    | 730                        |

Исходные данные для разных вариантов заданий представлены в таблице.

# **Лабораторная работа № 3**

# **ПЛАНИРОВАНИЕ ПАССИВНОГО ЭКСПЕРИМЕНТА. ПОЛУЧЕНИЕ РЕГРЕССИОННЫХ УРАВНЕНИЙ СТАТИКИ ОБЪЕКТОВ ИССЛЕДОВАНИЯ**

**Цель работы:** научить студентов планировать пассивный эксперимент и получать уравнения регрессии.

#### **Задание к лабораторной работе**

1. Ознакомиться с теоретическим материалом.

2. Получить у преподавателя необходимые экспериментальные данные для построения уравнений регрессии.

3. Оценить по экспериментальным данным интервал дискретизации и продолжительность эксперимента по съему данных.

4. По заданию преподавателя использовать пакет «Статистика» для ознакомления с приемами работы с ним, сравнения различных методов построения уравнения регрессии и получения наиболее адекватного уравнения.

5. Оценить адекватность полученного уравнения и значимость коэффициентов уравнения регрессии.

6. Составить отчет о проделанной работе.

#### **Теоретические сведения**

Эффективное управление объектами возможно в том случае, когда основные закономерности, присущие объекту, представлены в виде математического описания. Построение математической модели объекта (идентификация) – один из важнейших этапов разработки оптимального алгоритма управления этим объектом.

Регрессионный анализ – один из методов статистического подхода к получению математического описания объекта управления в статике, т. е. когда все связи между входными и выходными переменными мгновенные или когда все инерционные процессы установились.

По способу накопления экспериментальных данных для построения уравнения регрессии методы можно разделить на активные и пассивные.

Активный эксперимент основан на искусственных возмущениях, которые вводятся в объект по заранее спланированной программе. Разработаны методики («Планирование эксперимента») составления оптимальных планов, позволяющие быстро вскрывать нужные эффекты, целенаправленно продвигаясь к области наилучшего режима, строить модели, адекватные процессам, протекающим в объекте. Однако в производственных условиях активный эксперимент имеет ряд существенных ограничений. Чтобы исследуемый эффект не «тонул» в естественном шуме, величина пробных воздействий должна быть значительной, а это сопряжено с опасностью срыва технологического режима. Кроме того, в промышленных условиях часто имеются неуправляемые переменные, которые необходимо включать в рассмотрение и использовать при построении математической модели (такие как качественный состав сырья, примеси в реагентах и т.д.). Также множество экономических и социальных процессов исключает возможность активного эксперимента.

Пассивный эксперимент предполагает регистрацию технологических параметров в режиме нормальной работы объекта без внесения преднамеренных возмущений. Этот способ удлиняет время эксперимента, однако он оказывается экономически оправданным, а иногда и единственно возможным, когда статистическому обследованию подвергается реальный промышленный объект с непрерывным производством дорогостоящего продукта. Дополнительное преимущество этого способа - возможность использовать архивный материал предприятия.

Метод множественной регрессии, по существу, сочетает два математических метода: хорошо известный метод наименьших квадратов и метод статистической оценки параметров, получивший развитие благодаря основополагающим работам Р.Э. Фишера, Стьюдента, Н. Дрейпера и Г. Смита. К настоящему времени опубликовано много научных работ, в которых использован регрессионный анализ при моделировании исследуемых процессов. Наряду с работами, содержащими положительный опыт применения регрессионного анализа, отмечались и случаи, когда достичь желаемой точности математического описания не удавалось. Основная причина неудач заключается в механическом применении классической схемы регрессионного анализа к решению задач идентификации объекта без учета его специфических особенностей. Эти особенности весьма существенны, и их нельзя игнорировать без риска получить отрицательный результат. К ним относят:

- непрерывный характер изменения технологических переменных;
- сравнительно низкую точность промышленных методов контроля и регистрации данных;
- узкие диапазоны изменения технологических переменных, зачастую соизмеримые с погрешностью контрольно-измерительных приборов:
- значительные запаздывания в объекте, объясняющиеся отчасти транспортным перемещением реагентов, а отчасти инерционным характером самих процессов;
- влияние сезонных и суточных изменений в окружающей среде;
- неконтролируемое изменение неучтенных параметров и т.д.

Вне зависимости от физико-химической сущности явлений, происходящих в исследуемом процессе, всю совокупность параметров, определяющих текущее состояние объекта, можно разбить на четыре группы:

1)  $A = (a_1, a_2, ..., a_m)$ . В эту группу объединены входные параметры, определяющие качество исходного сырья. Значение каждого параметра ограничено технологическим регламентом:  $a_{i \text{ min}} \le a_i \le a_{i \text{ max}}, j = 1, 2, ..., m$ ;

2)  $B = (b_1, b_2, \ldots, b_r)$ . Вторую группу образуют параметры, характеризующие те управляющие воздействия, при помощи которых поддерживается технологический режим. Значения управляющих воздействий тоже лимитируются:  $b_{i \text{min}} \le b_i \le b_{i \text{max}}, j = 1, 2, ..., r;$ 

3)  $C = (c_1, c_2, ..., c_n)$ . Параметры группы характеризуют те обобщённые технико-экономические показатели, которыми оценивают качество и экономическую эффективность работы объекта. Все параметры перечисленных групп можно измерять в процессе работы объекта, и поэтому они называются контролируемыми;

4)  $D = (d_1, d_2, ..., d_s)$ . Четвертую группу образуют неконтролируемые параметры. Они характеризуют действие возмущающих факторов, таких как суточные и сезонные изменения в окружающей среде, износ оборудования, а также влияние тех переменных, которые недоступны количественному измерению.

Применение множественной линейной регрессии для построения математического описания управляемого объекта. Будем полагать, что объект управления аналогичен объекту, представленному на рис. 3.1. Объединим все контролируемые параметры групп  $A$  и  $B$  в общую группу

14

 $X = (x_1, x_2, ..., x_n)$ , где  $n = m + r$ , и назовем их входными переменными, а  $y$ выходной переменной. Для переменных, определяющих текущее состояние объекта, введем следующие допущения.

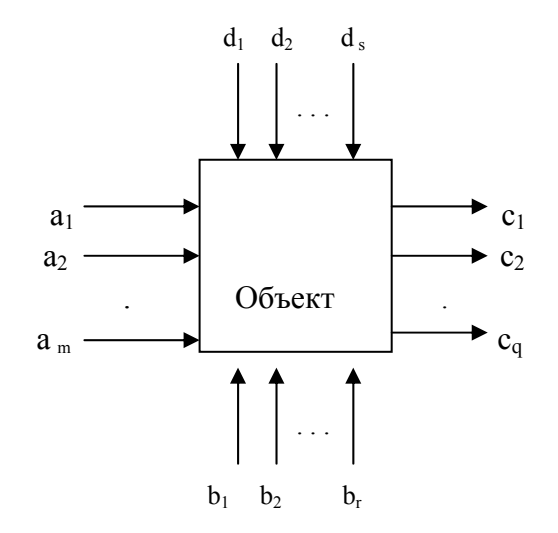

Рис. 3.1. Структурная схема управляемого объекта

1. Изменения каждого контролируемого параметра  $x_1, x_2, ..., x_n$  представляют собой нормально распределенный случайный стационарный процесс, обладающий свойством эргодичности.

2. Каждый параметр группы D характеризует случайно и независимо действующий фактор; среди параметров нет доминирующих.

3. Все параметры группы  $D$  не коррелированы с контролируемыми параметрами, и их изменения представляют собой случайный стационарный процесс с нулевым математическим ожиданием.

Введенные допущения достаточно реальны и выполняются для большинства промышленных объектов.

В общем виде статическое математическое описание сложного объекта представляет собой совокупность уравнений вида

$$
y_j(t) = f_j[x_1(t), x_2(t), ..., x_n(t), d_1(t), ..., d_s(t)],
$$
  
 
$$
y_j(t) = f_j[x_1(t), x_2(t), ..., x_n(t), d_1(t), ..., d_s(t)],
$$
 (3.1)

Поскольку согласно допущениям каждый параметр  $d_1(t)$ , ...,  $d_s(t)$  характеризует случайно и независимо действующий фактор, не коррелированный с входными переменными, то каждое уравнение совокупности (3.1) можно привести к виду

$$
y(t) = f[x_1(t), x_2(t), ..., x_n(t)] + \xi [d_1(t), ..., d_s(t)] =
$$
  
=  $f[x_1(t), x_2(t), ..., x_n(t)] + e(t),$  (3.2)

где  $e(t)$  – эквивалентный шум, приведенный к выходу объекта и заменяющий действие всех неконтролируемых параметров с нулевым математическим ожиданием и нормальным законом распределения.

В матричной форме уравнение регрессии в общем виде запишется следующим образом:

$$
Y = XB + E.
$$

В соответствии с принятыми допущениями структурная схема объекта имеет вид, показанный на рис. 3.2.

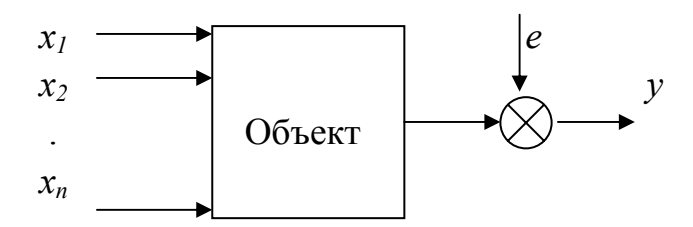

Рис. 3.2. Структурная схема объекта

Зависимость  $f[x_1(t), x_2(t), ..., x_n(t)]$  выразим в виде полинома

$$
f[x_1(t), x_2(t), ..., x_n(t)] = \sum_j \beta_j x_j + \sum_{j,q} \beta_{jq} x_j x_q + ... \qquad (3.3)
$$

Используя формально линеаризованные переменные, статическое математическое описание объекта для каждого фиксированного момента времени можно представить в виде математической модели

$$
y(t_i) = \beta_1 x_1(t_i) + \ldots + \beta_k x_k(t_i) + e(t_i), \qquad (3.4)
$$

где  $k$  – число членов полинома. Статистической основой для получения выборочных оценок  $\beta_l$ , ...,  $\beta_k$  могут служить экспериментальные данные, полученные на объекте в режиме его нормальной эксплуатации.

Анализ данных о случайных процессах в системах управления позволяет представить модель случайного процесса в виде следующей структуры:

$$
Z(t) = B(t) + C(t) + X(t) + N(t),
$$
\n(3.5)

где  $B(t)$  – постоянная или медленно изменяющаяся непериодическая функция;  $C(t)$  – гармонические функции с фиксированными периодами;  $X(t)$  – случайный процесс с нулевым математическим ожиданием;  $N(t)$  – случайная помеха измерения.

Компонента  $B(t)$  может быть найдена с помощью методов фильтрации. Вид этой компоненты в большинстве случаев можно определить посредством изучения диаграмм, записанных в сжатом масштабе времени

Для определения гармонических компонент  $C(t)$  можно применить один из известных методов выделения скрытых периодичностей, например, посредством корреляционных функций, взаимных корреляционных функций и т.д.

Помеха измерения  $N(t)$  может быть выделена одним из известных методов фильтрации [8].

Компонента  $X(t)$ , остающаяся после выделения из  $Z(t)$  составляющих  $B(t)$ ,  $C(t)$ ,  $N(t)$ , представляет собой стационарный случайный процесс, для которого и может быть построено уравнение регрессии.

Выбор интервала дискретизации и оценка продолжительности эксперимента по сбору статистических данных. Известно, что регрессионное уравнение может эффективно использоваться лишь в том интервале входных переменных, в котором наблюдались изменения переменных при сборе статистических данных. Всякая экстраполяция уравнения за пределы обследованного интервала несостоятельна и может привести к большим погрешностям.

Сформулируем задачу следующим образом. Задан рабочий диапазон конечной величины для переменной х, изменения которой представляют собой случайный стационарный процесс (рис. 3.3):

$$
\Delta x = x_{\text{masc}} - x_{\text{muh}}.\tag{3.6}
$$

Весь диапазон Дх разбит на ряд одинаковых квантов в соответствии с разрешающей способностью измерительных приборов.

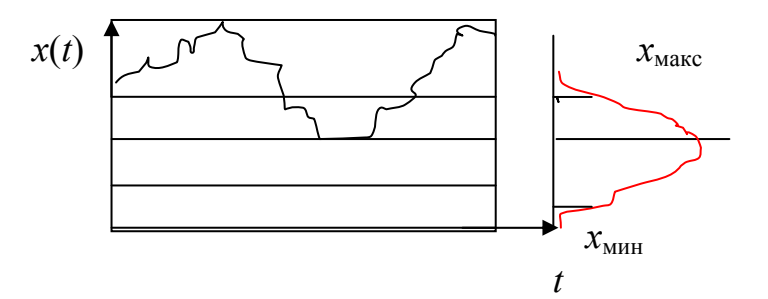

Рис. 3.3. Случайный стационарный процесс  $x(t)$ 

Предположим, что известны дискретность проведения опытов  $\Delta t$  и вероятности  $v_1$  и  $v_2$  попадания случайной величины  $x$  в нижний и верхний кванты диапазона  $\Delta x$ . Если переменная  $x$  имеет симметричное распределение внутри диапазона и, следовательно,  $v_1 = v_2 = v$ , то вероятность того, что за *п* наблюдений значения переменной *х* будут обнаружены хотя бы по одному разу и в верхнем, и в нижнем квантах,

$$
P = (1 - e^{-\lambda})^2. \tag{3.7}
$$

Задав подходящее P, из выражения (3.7) можно найти  $\lambda$ . В таблице приведены значения  $\lambda$  для распространённых значений  $P$ .

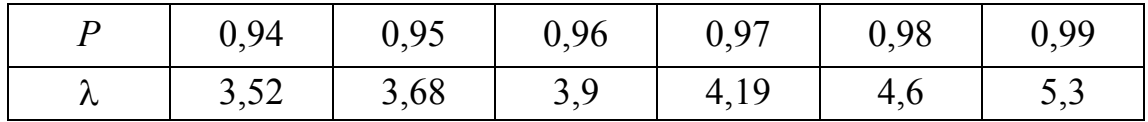

Среднее число попаданий переменной в крайний квант диапазона в единицу времени

$$
a = \sqrt{\Delta t}.\tag{3.8}
$$

Параметр  $\lambda$  можно представить в виде  $\lambda = a$  T, где T – полное время наблюдений.

Следовательно,

$$
\lambda = (T/\Delta t)v = n v, \tag{3.9}
$$

откуда

$$
T = \Delta t \lambda / \nu. \tag{3.10}
$$

Вычислив отношение  $\Delta t/v$  и взяв из таблицы значение  $\lambda$ , соответствующее выбранной вероятности  $P$ , по формуле (3.10) можно найти требуемое время наблюдений Т. При окончательном выборе продолжительности эксперимента  $T_{\text{3kCH}}$  необходимо принимать во внимание все значения  $T_i$ , рассчитанные для всех переменных  $x_i$ . При определении интервала съема данных  $\Delta t$  можно руководствоваться предположением, принятым в регрессионном анализе, что наблюдения по у некоррелированные. Интервал времени между соседними опытами должен обеспечить данное предположение. Для многих промышленных процессов, для которых изменения переменных представляют собой некоторый случайный процесс, это равносильно требованию  $R_v(\theta) \approx 0$ , где  $R_v(\theta)$  – автокорреляционная функция выходной переменной у. Практически интервал  $\Delta t$  выбирается по условию

$$
\Delta t \ge \theta_{\nu}^* \tag{3.11}
$$

Здесь  $\theta^*$  – время корреляции переменной *у*, определяемое следующим образом:

$$
R_{\nu}(\theta^*) = 0.05R_{\nu}(\theta). \tag{3.12}
$$

Время корреляции определяется по эмпирической автокорреляционной функции  $R_v(\theta)$ . Приближенно значение  $\theta_v^*$  можно оценить по диаграмме записи у. Для этого на диаграмме отмечают приближенное среднее значение и подсчитывают число пересечений  $L$  за время  $t$ . Опытным путем установлено, что среднее число пересечений  $f_0 = L/t$  удовлетворительно стабилизируется за время, в течение которого  $L = 40 \div 70$ . Тогда  $\theta_v^* \approx 2/f_0$ . При выборе  $\Delta t$  необходимо учитывать ограничения по продолжительности лабораторных испытаний, связанные с контрольно-измерительной аппаратурой. При выборе верхнего предела  $\Delta t$  следует принимать во внимание такие факторы, как возможное изменение параметров объекта во времени, нарушение условий, в которых проводится эксперимент, и максимальные затраты, связанные с его проведением. Если интервал  $\Delta t$ взять очень большим, то результаты эксперимента окажутся подверженными влиянию изменений технологических параметров объекта, поэтому интервал  $\Delta t$  целесообразно выбирать по возможности ближе к нижнему пределу.

Переменные у,  $x_1$ , ...,  $x_k$  можно привести к единому масштабу измерения, стандартизуя все значения по формулам:

$$
y_{i}^{*} = \frac{y_{i} - y_{\rm cp}}{\hat{\sigma}_{y}}; \qquad x_{ji}^{*} = \frac{x_{ji} - x_{\rm cp}}{\hat{\sigma}_{j}}; \quad j = 1, ..., k; \quad i = 1, ..., n. \quad (3.13)
$$

Преобразование означает, что стандартизованные переменные  $y, x_1, \ldots, x_k$  имеют одинаковые выборочные дисперсии, равные единице, и нулевые математические ожидания.

Основные оценки точности уравнения регрессии. Наилучшее уравнение регрессии должно минимизировать разность  $(Y_i - \overset{\wedge}{Y_i})$ , где  $\overset{\wedge}{Y_i} - i$ -е предсказанное значение У. Рассмотрим следующее тождество [2]:

$$
(Y_i - \hat{Y}_i) = (Y_i - Y_{cp}) - (\hat{Y}_i - Y_{cp}), \ i = 1, \ ..., \ n.
$$
 (3.14)

Уравнение можно записать иначе:

$$
\sum_{i=1}^{n} (Y_i - Y_{cp})^2 = \sum_{i=1}^{n} (Y_i - \hat{Y}_i)^2 + \sum_{i=1}^{n} (\hat{Y}_i - Y_{cp})^2, \tag{3.15}
$$

где  $\sum (Y_i - Y_{cp})^2$  – сумма квадратов отклонений наблюдений от среднего, сокращенно SS, а также скорректированная сумма квадратов  $Y$ ;  $\sum (Y_i - \hat{Y}_i)^2$  сумма квадратов отклонений наблюдений относительно регрессии;  $\sum(\hat{Y}_i - Y_{\rm cp})^2$  – сумма квадратов, обусловленная регрессией, сокращенно  $MS_R$ .

Уравнение регрессии можно считать представительным, если SS, обусловленная регрессией, будет много больше, чем SS относительно регрессии.

Всякая сумма квадратов связана с числом степеней свободы. В статистике это разность между числом опытов и числом констант, найденных по этим опытам, которая показывает, как много независимых элементов информации, получающихся из *n* независимых чисел  $Y_1$ ,  $Y_2$ , ...,  $Y_n$ , требуется для образования данной суммы квадратов. Например, для SS относительно среднего требуется  $(n - 1)$  независимый элемент; для  $MS_R$ , обусловленной регрессией, используется  $k$  параметров при независимых  $X<sub>i</sub>$ , т.е.  $k$  степеней свободы; для SS относительно регрессии необходимо  $(n - k)$ степеней свободы (если используется параметр  $b_0$  в уравнении регрессии, то степеней свободы будет  $(n - k - 1)$ .

Разделив SS относительно регрессии на число степеней свободы, получают оценку дисперсии относительно регрессии (остаточную дисперсию):

$$
S^2 = (SS_{\text{orth. perp}}) / (n - k) = \sigma_{y, x}^2.
$$
 (3.16)

Она представляет собой ошибку измерения, с которой значение Y предсказывается для данного значения Х.

Адекватность уравнения регрессии оценивается по F-критерию:

$$
F = MS_R / S^2. \tag{3.17}
$$

Выражение (3.17) подчиняется F-распределению с  $k$  (или  $(k-1)$ ) и  $(n - k)$  степенями свободы. Его сравнивают с  $100(1 - \alpha)$ %-ной табличной точкой  $F(k, (n - k))$  распределения (обычно берут 95%-ную точку). Для удовлетворительной предсказательной способности уравнения расчетное значение  $F_{\text{pace}}$  должно удовлетворять условию [2]

$$
F_{\text{pacq}} \ge 4F_{\text{ra6n}}.\tag{3.18}
$$

Кроме этого в регрессионном анализе используют понятия частного  $F$ -критерия, последовательного  $F$ -критерия и коэффициента множественной детерминации  $R^2$  (квадрат коэффициента множественной корреляции).

Частный F-критерий - это критерий для каждой переменной в предположении, что она была последней переменной, включенной в регрессию. Соответствующий средний квадрат, обусловленный регрессией введённой переменной, имеет одну степень свободы и может сравниваться с величиной  $S<sup>2</sup>$  на основе F-критерия для проверки относительного эффекта от введения новой переменной после других.

Если переменные добавляются к регрессионному уравнению последовательно одна за другой, то говорят о последовательном F-критерии. Это как раз и есть частный F-критерий по отношению к переменной, которая вводится в уравнение на данной стадии.

Коэффициент множественной детерминации

$$
R^{2} = \sum_{i=1}^{n} (Y_{i} - \overline{Y})^{2} / \sum_{i=1}^{n} (Y_{i} - \overline{Y})^{2}
$$
 (3.19)

определяет меру полезности параметров  $b_i$  (кроме  $b_0$ ) в модели, или процент правильных предсказаний.

Доверительный интервал для параметров  $b_i$  стандартизованных переменных  $X_i$  оценивается по формуле [1]

$$
b_j \pm t \ (n-k, 1-0.5 \ \alpha) \ (S^2 / \sum_{i=1}^n X^m X)^{1/2}, \qquad \qquad (3.20)
$$

где  $t(n-k, 1-0.5 \alpha)$  – это  $(1-0.5 \alpha)$ %-ная точка *t*-распределения с  $(n - k)$ степенями свободы (находится по таблице);  $X$  и  $X^m$  – матрицы независимых переменных  $X_i$  (*j*=1, ..., *k*).

В шаговой регрессии оценка доверительного интервала параметра  $b_i$ производится по другой формуле, что связано с вычислительными аспектами метода.

Следует подчеркнуть, что соотношение (3.19) справедливо для одного отдельно взятого параметра  $b_i$  и нельзя утверждать, что  $P=(1 - \alpha)$  есть вероятность того, что доверительные интервалы, построенные по данным одной выборки для всех  $k$  параметров, одновременно покрывают истинные значения этих коэффициентов. Если бы интервалы были независимы, то вероятность такого утверждения была бы равна  $(1 - \alpha)^k$ . Однако доверительные интервалы нельзя считать независимыми, поскольку коррелированы оценки  $b_i$ .

Ширина доверительного интервала ошибки предсказания для стандартизованных переменных определяется по формуле [1]

$$
\Delta_{\nu/x} = \pm t (n - k, 1 - 0.5 \alpha) (S^2 / (1 + 1/n))^{1/2}.
$$
 (3.21)

Из выражения (3.20) видно, что ошибка предсказания по уравнению регрессии неодинакова для различных точек, взятых внутри диапазонов изменения  $X_i$ . Она минимальна для середины диапазона, где  $X_i = X_{i \text{cn}}$ , и увеличивается по мере смещения от средней величины.

Методы получения «наилучшего» уравнения регрессии. Рассмотрим статистические методы отбора переменных в регрессионном анализе. Предположим, что мы хотим установить линейное регрессионное уравнение для данного отклика У относительно независимых или предсказывающих переменных  $X_1, X_2, ..., X_k$ . Мы исходим из предположения, что  $X_1, X_2, ..., X_k$  - полный набор переменных, относительно которых должно быть составлено искомое уравнение. Для отбора окончательного решения используют два противоположных по характеру критерия.

1. Чтобы сделать уравнение полезным для предсказания, мы должны стремиться включить в нашу модель по возможности больше X с тем, чтобы можно было более надежно определить прогнозируемые величины.

2. Из-за затрат, связанных с получением информации при большом числе X и ее последующей проверкой, мы должны стремиться к тому, чтобы уравнение включало как можно меньше  $X$ .

Компромисс между этими крайностями достигается за счет выбора «наилучшего» уравнения регрессии. Нет однозначного статистического метода для выполнения этого выбора, субъективные суждения - необходимая составляющая часть любого из рассматриваемых статистических методов. Кратко опишем несколько методов. Для полноты картины добавим также, что, будучи примененными к одной и той же задаче, они не обязательно приведут к получению одинакового решения.

## Метод всех возможных регрессий

Это весьма громоздкий метод. Он требует сначала получения каждого из возможных регрессионных уравнений, которые содержат  $X_0$  и некоторое число переменных  $X_1, X_2, ..., X_k$ . Поскольку каждая переменная  $X_i$ может либо входить в уравнение, либо не входить в него, то всего имеется  $2<sup>k</sup>$  уравнений. Если  $k=10$  (а это не такое чрезмерно большое число), то на втором этапе данного метода должно быть исследовано  $2^{10}$ =1024 уравнений. Это означает, что статистик рассмотрел все возможности, однако он исследовал большое число уравнений, многие из которых при здравом размышлении могли бы быть отвергнуты сразу. Если исследуется более пяти переменных, то использование этого метода делается совершенно бессмысленным

## Метод исключения

Метод исключения представляет собой усовершенствование метода «всех регрессий», поскольку здесь исследуются не все уравнения, а только «наилучшее» уравнение, содержащее определенное число переменных. Основные этапы этого метода следующие.

1. Рассчитывается регрессионное уравнение, включающее в себя все переменные.

2. Вычисляется величина частного F-критерия для каждой из переменных, как будто она последняя переменная, введенная в регрессионное уравнение.

3. Наименьшая величина частного F-критерия, обозначаемая через  $F_L$ , сравнивается с заранее выбранным уровнем значимости  $F_0$ :

а) если  $F_L < F_0$ , то переменная  $X_L$ , связанная с  $F_L$ , исключается из рассмотрения и производится перерасчет уравнения регрессии с учетом остающихся переменных, затем переходят к этапу 2;

б) если  $F_L > F_0$ , то оставляют регрессионное уравнение таким, как оно вычислено.

В целом это вполне удовлетворительный метод, особенно для статистиков, которые любят видеть все переменные в уравнении, чтобы «не пропустить чего-нибудь». Этот метод значительно более экономный по затратам машинного времени и труда, чем метод всех возможных регрессий. Однако если исходные данные дают матрицу XX, которая плохо обусловлена, т.е. почти вырождена, то этот метод может приводить к бессмысленным результатам из-за ошибок округления. Правда, при наличии современной вычислительной техники это не является серьезным препятствием.

## Метод включения

Метод исключения исходит из наиболее полного уравнения, использующего все переменные, и заключается в последовательном уменьшении числа переменных в уравнении до тех пор, пока не будет принято решение об использовании уравнения с оставшимися членами. Метод включения представляет собой попытку прийти к тем же выводам, действуя в обратном направлении, т.е. включая переменные по очереди до тех пор, пока регрессионное уравнение не станет удовлетворительным. Порядок включения определяется с помощью частного коэффициента корреляции как меры важности переменных, еще не включенных в уравнение. Основная методика состоит в следующем. Прежде всего выбираем переменную  $X$ , в наибольшей степени коррелированную с  $Y$  (допустим, что это  $X_1$ ), и находим линейное уравнение регрессии  $\hat{Y} = f(X_1)$ . Затем определяем частный коэффициент корреляции  $X_i$  ( $j\neq 1$ ) и  $\hat{Y}$  (с учетом поправки на  $X_1$ ). В математическом отношении это эквивалентно нахождению корреляции между остатками от регрессии  $\hat{X}_i = f_i(X_1)$ . Теперь выбираем величину  $X_i$  (допустим, что это  $X_2$ ), которая отличается наибольшим частным коэффициентом корреляции с величиной Y, и находим второе регрессионное уравнение  $\hat{Y} = f(X_1, X_2)$ . Этот процесс продолжается далее. После того как  $X_1, X_2, ..., X_q$ уже введены в уравнение регрессии, частные коэффициенты корреляотражают корреляции нии между остатками  $\overline{O}$ регрессии  $\hat{Y} = f(X_1, X_2, ..., X_q), (j > q)$ . После того как каждая переменная введена в регрессионную зависимость, исследуют такие величины, как  $R^2$  – квадрат

множественного коэффициента корреляции; частный  $F$ -критерий для только что введенной переменной, который показывает, вносит ли эта переменная значимый вклад в вариацию сверх того вклада, который относится к переменным, ранее введенным в регрессионное уравнение. Как только величина частного F-критерия, относящегося к только что введенной переменной, становится незначимой, процесс заканчивается.

Метод включения более экономичен с вычислительной точки зрения, чем ранее обсуждавшиеся методы, позволяет избежать обработки большого числа переменных и приводит к улучшению уравнения на каждой стадии. Один из недостатков метода состоит в том, что он не предусматривает возможностей исследовать влияние, оказываемое введением новой переменной, на роль, которую играет другая переменная, введенная в уравнение на предшествующей стадии. Этот недостаток преодолен в шаговом методе.

## Шаговый регрессионный метод

По существу, этот метод представляет собой улучшение метода включения. И это улучшение состоит в дополнительном исследовании на каждой стадии переменных, включенных в модель на предшествующих стадиях. Переменная, наилучшая для введения в модель на ранней стадии, может оказаться излишней на более поздней из-за взаимосвязи между этой и другими переменными, содержащимися теперь в модели. Чтобы проверить это, на каждой стадии вычисляют частный F-критерий для каждой переменной уравнения и сравнивают его с заранее выбранной процентной точкой соответствующего F-распределения. Это позволяет вынести суждение о том, какой вклад может сделать каждая переменная в предположении, что она введена в модель последней, и безотносительно к тому, когда она была введена в действительности. Любая переменная, которая дает незначимый вклад, исключается из модели. Этот процесс продолжается до тех пор, пока в уравнение уже нельзя будет добавить и исключить переменные.

Этот метод считается наилучшим из рассмотренных методов отбора переменных.

Учет влияния погрешности регистрации статистических данных на точность математического описания. Аппарат множественной регрессии построен на предположении, что все данные, содержащиеся в матрице X, соответствуют истинным значениям переменных в момент наблюдения. Однако в реальных условиях промышленного объекта переменные регистрируются с некоторой погрешностью, обусловленной либо ошибками измерительных приборов, либо неточностью химических анализов и т.д. Погрешность измерения переменных увеличивает неопределённость уравнения регрессии и в этом смысле эквивалентна действию добавочного внешнего шума. Практически это проявляется в возрастании остаточной дисперсии уравнения по сравнению с остаточной дисперсией, вычисленной при точно измеренных данных. В общем случае приращение остаточной дисперсии за счёт погрешностей измерения может быть столь значительным, что полученное уравнение регрессии теряет практический смысл.

Представим *i*-е измерение независимой переменной  $x_i$  в виде суммы

$$
x_{ji} = x_{ji}^0 + \varepsilon_{ji}, \tag{3.22}
$$

где  $x_{ji}^0$  – истинное значение переменной  $x_i$ ;  $\varepsilon_{ii}$  – значение ошибки измерения.

Аналогично можно представить ошибку измерения зависимой переменной у.

Будем предполагать, что ошибки измерения по каждой переменной представляют собой случайные величины с нулевым математическим ожиданием и дисперсией  $\zeta^2$ , т.е.

$$
M\left[\varepsilon_j\right] = 0; M\left[\varepsilon_j \varepsilon_j\right] = \zeta^2_j. \tag{3.23}
$$

Далее предположим, что ошибки измерения по каждой переменной не коррелированы с ошибками по другим переменным и со значениями самих переменных, т.е.

$$
M\left[\varepsilon_j\varepsilon_q\right] = 0; M\left[\varepsilon_j\left(x_j - M\left[x_j\right]\right)\right] = 0; M\left[\varepsilon_j\left(x_q - M\left[x_q\right]\right)\right] = 0.
$$
 (3.24)

Полное увеличение дисперсии уравнения регрессии, вызванное погрешностью регистрации независимых переменных, определяется выражением [10]

$$
\Delta \sigma^2 \approx [((n-1)\sigma^2 y)/(n-k)] \sum_{j=1}^k (\zeta_j^2/\sigma^2 y) (b^*)^2,
$$
 (3.25)

где  $n -$ число выборочных данных;  $k -$ число независимых переменных;  $\sigma_y^2$  – выборочная дисперсия выходной переменной;  $\zeta_i^2$  – дисперсия погрешности измерения  $x_i$ ;  $\sigma^2$  – выборочная дисперсия независимой переменной  $x_i$ ;  $b^*$ <sub>i</sub> – выборочная оценка коэффициента регрессии.

Отсюда вытекает важный вывод: чем больше размах колебаний независимых переменных при сборе статистических данных, тем меньше скажется погрешность измерения на точности математического описания.

Вклад каждой независимой переменной в приращение дисперсии уравнения регрессии можно оценить по формуле

$$
\Delta \sigma_j^2 \approx (\zeta_j^2 / \sigma_j^2) (b_j^*)^2, \quad j = 1, ..., k. \tag{3.26}
$$

Соотношение (3.26) позволяет проранжировать все независимые переменные соответственно их роли в снижении точности математического описания объекта из-за погрешности измерения.

В общем случае полное изменение  $\Delta b_i$  коэффициента  $b_i$  за счет ошибок измерения всех независимых переменных, вызванное их коррелированностью с  $b_i$ , для нестандартизованных переменных можно рассчитать по формуле

$$
\Delta b_{j(q)} \approx -b_q \zeta_{q}^2 (D_{yy,jq} / D_{yy}), \quad q = 1, ..., k,
$$
\n(3.27)

где  $D_{vv,ia}$  – минор опредо

$$
D_{yy} = \begin{vmatrix} d_{yy} d_{y1} d_{y2} \dots d_{yk} \\ d_{ly} d_{11} d_{12} \dots d_{1k} \\ \dots \\ d_{ky} d_{kl} d_{k2} \dots d_{kk} \end{vmatrix},
$$
(3.28)

где  $d_{jq}$  – выборочные ковариации соответствующих переменных;  $D_{yy}$  – минор определителя D.

Для стандартизованных переменных вместо выборочных ковариаций  $d_{jq}$  используют выборочные коэффициенты корреляции  $r_{jq}$  между соответствующими переменными.

Исследованиями [4] доказано, что погрешности измерения зависимой переменной  $\varepsilon_v$  не влияют на величины коэффициентов регрессии, так как

$$
\frac{\partial b_j}{\partial \zeta_{y}^2} = \frac{\partial}{\partial \zeta_{y}^2} \left[ \frac{D_{yj}}{D_{yy}} \right] = 0.
$$
 (3.29)

Выведенные соотношения позволяют решить следующие важные задачи:

1) выделение переменных, ошибки измерения которых составляют наиболее существенную часть приращения остаточной дисперсии ошибки прогноза. Это позволяет сформулировать требования к точности измерения отдельных переменных;

2) вычисление общего приращения остаточной дисперсии за счет погрешностей измерения независимых переменных;

3) получение регрессионных коэффициентов, освобожденных от искажающего влияния ошибок.

Приведенные выше результаты получены для линейного уравнения регрессии. Для полиномов более высокого порядка вышеприведенные формулы меняются. Они даны в [4].

# Лабораторная работа № 4

# ПЛАНИРОВАНИЕ АКТИВНОГО МНОГОФАКТОРНОГО ЭКСПЕРИМЕНТА

Цели работы: научить студентов планировать проведение активного эксперимента, обрабатывать экспериментальные данные и получать уравнение регрессии, проводить статистический анализ полученного уравнения регрессии.

## Теоретические сведения

Для вычислительного эксперимента необходимо составить матрицу кодирования и матрицу планирования многофакторного эксперимента и выполнить серию расчетов по предлагаемому плану с последующей обработкой результатов.

Матрица кодирования заполняется, как показано в табл. 4.1.

Таблина 4.1

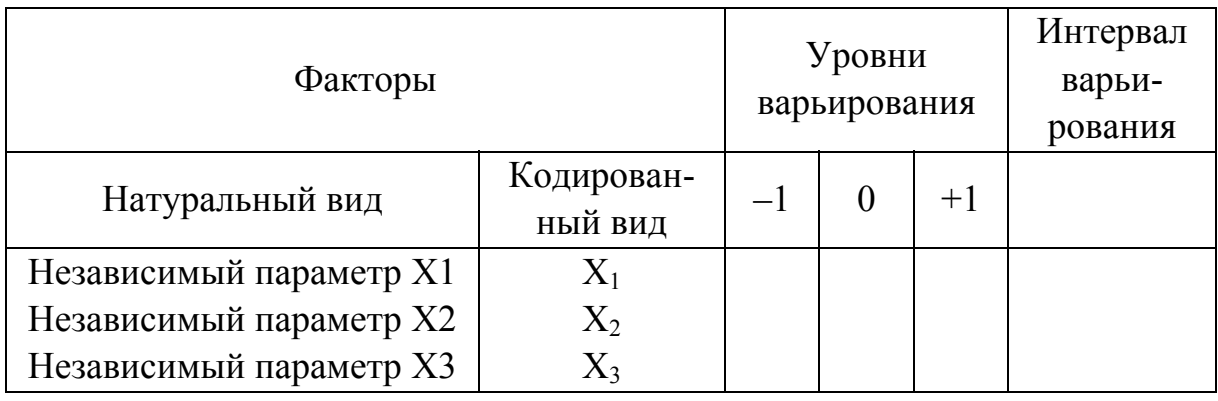

Матрица планирования полного факторного эксперимента  $2<sup>k</sup>$  приведена в табл. 4.2.

Таблица 4.2

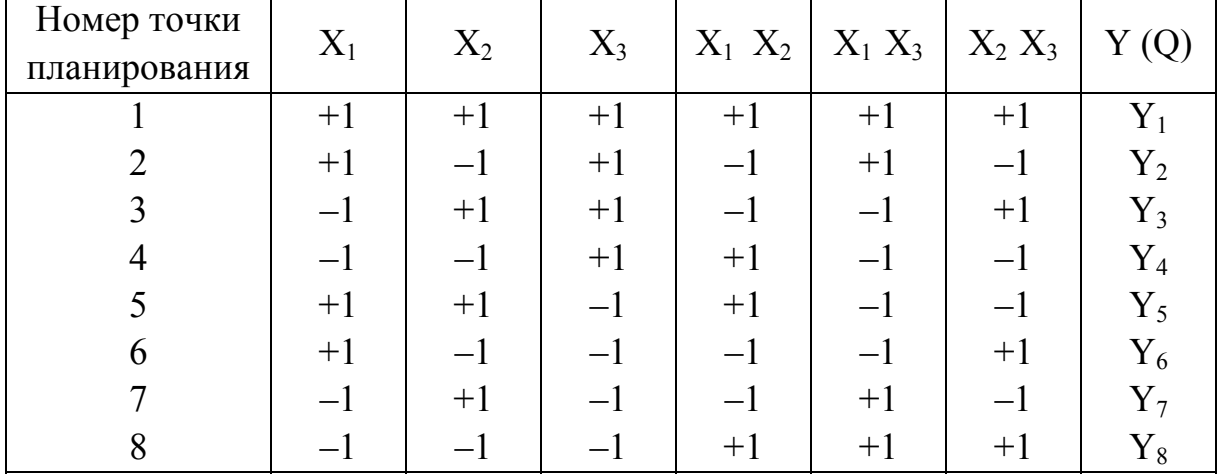

Общий вид полученного уравнения

$$
\hat{y}_i = b_0 \sum_{1}^{n} b_i x_i + \sum_{i=j} b_{ij} x_i x_j.
$$

Уравнения для трех факторов  $\hat{y}_i = b_0 + b_1x_1 + b_2x_2 + b_3x_3 + b_1x_1x_2 + b_1x_1x_3 + b_2x_2x_3 + b_3x_3$  $+b_2$ 3 $x_2$  $x_3$ 

где свободный член  $b_0 = \frac{\sum y_i}{N}$ , N – число точек на плане;  $b_i = \frac{\sum x_i y_i}{N}$  – ко-

эффициенты для линейных членов;  $b_{ij} = \frac{\sum x_i x_j y_i}{N}$  – коэффициент парных взаимодействий.

## Методика анализа уравнений регрессии

1. Определение дисперсий оценок коэффициентов регрессии:

а) для однофакторного эксперимента:

$$
S_{b_0}^2 = \frac{S_e^2}{2nm}; \qquad S_{b_i}^2 = \frac{S_e^2}{2m};
$$

б) для полного факторного эксперимента  $2^n$ .

$$
S_{bj}^{2} = \frac{S_{e}^{2}}{2^{n} m}, \quad j = 0, 1, ..., (2^{n} - 1);
$$

в) для дробного факторного эксперимента  $2^{n-p}$ .

$$
S_{bj}^{2} = \frac{S_{e}^{2}}{2^{n-p} m}, \quad j = 0, 1, ..., 2^{n-p} - 1;
$$

г) для симплекс-планов:

$$
S_{b_0}^2 = \frac{S_e^2}{m(n+1)}; \ S_{b_j}^2 = \frac{\Gamma_n^2 S_e^2}{m(n+1)},
$$
  

$$
S_{b_0}^2 = S_{b_0}^2 + \sum_{i=1}^n (\overline{x}_i)^2 S_{b_i}^2 = \left[ \frac{S_e^2}{m(n+1)} \right] \left[ 1 + \Gamma_n^2 \sum_{i=1}^n (\overline{x}_i)^2 \right], i = 1, 2, ..., n.
$$

Во всех вариантах число степеней свободы, связанное с той или иной выборочной дисперсией оценки коэффициента регрессии, равно  $v_h = v_e = N(m-1)$ .

2. Проверка значимости коэффициентов регрессии осуществляется путем вычисления статистики  $t_j = b_j / S_{b_j}$  и сравнения вычисленного значения с критическим значением  $t_{v, \alpha=q/2}$ , найденным по таблицам *t*-распределения

Стьюдента, где  $q$  – уровень значимости критерия (как правило,  $q = 0.05$ );  $v$  – число степеней свободы,  $v = v_b = v_e = N(m-1)$ .

Если  $|t_j| > t_{v,\alpha=q/2}$ , принимается нулевая гипотеза, соответствующий коэффициент регрессии полагается незначимым и выбрасывается из регрессионной модели. Если же  $|t_i| \le t_{v, \alpha = q/2}$ , считают, что данный коэффициент значим (неслучаен) и его следует сохранить в регрессионной модели.

С физической точки зрения может существовать несколько причин, по которым коэффициент регрессии при определенной переменной оказывается незначимым:

а) переменная действительно не влияет на отклик у;

б) действие переменной не проявилось на фоне помехи, т. е. мало отношение сигнал/шум. Следовательно, если бы более правильно был выбран соответствующий интервал варьирования или же было проведено большее число параллельных опытов, то вполне вероятно, что данный коэффициент регрессии стал бы значимым;

в) центр плана расположен вблизи особой точки (например вблизи экстремума) частной зависимости отклика от данной переменной.

В связи с изложенным нужно весьма осторожно делать заключение о том, что результаты эксперимента свидетельствуют об отсутствии влияния того или иного фактора, который, следовательно, следует устранить из дальнейшего рассмотрения.

Если полученная регрессионная модель оказывается неработоспособной и приходится осуществлять дополнительный эксперимент с целью определения нового регрессионного уравнения, вряд ли имеет смысл исключать из рассмотрения какой-либо фактор лишь на том основании, что коэффициент регрессии для данного фактора, а также коэффициенты при всех взаимодействиях, куда он входит, оказались незначимыми. Целесообразнее сохранить его и в новом эксперименте, выбрав иные условия изменения данного фактора (как правило, увеличивают шаг варьирования). Нужно четко представлять, что формальное следование некоторым математическим процедурам, не соотнесенное с физическим смыслом задачи, часто приводит к неудачам.

Конечным результатом после проверки значимости всех коэффициентов регрессии, входящих в искомую модель, является уравнение регрессии, содержащее лишь переменные со значимыми коэффициентами:

$$
\hat{y} = \sum_{j}^{d^*} b_j f_j(x),
$$

где  $d^*$  – общее число значимых коэффициентов в регрессионной модели,  $d^* < d+1 \leq N$ . Суммирование ведется лишь по тем *i*, которым отвечают значимые коэффициенты регрессии.

После этого необходимо пересчитать уравнение регрессии с учетом значимых факторов и снова проверить на значимость коэффициенты регрессии и само уравнение регрессии.

3. Проверка адекватности уравнения регрессии осуществляется путем сопоставления выборочной дисперсии  $S^2$  и оценки дисперсии шума  $S_e^2$ . Действительно, для модели, адекватной реальному объекту, единственная причина, по которой лисперсия  $S^2$  может отличаться от нуля (конечно, когда  $N>d^*$ ), - это воздействие шума, причем надо учитывать, что его влияние сказывается через усредненные значения  $\bar{y}_g$ , определяемые каждое по т параллельным опытам. Ясно, что в такой ситуации при адекватной модели выборочная дисперсия  $S^2$  оценивает не  $\sigma_e^2$ , а  $\frac{\sigma_e^2}{m}$ . Именно поэтому при проверке адекватности используется статистика  $F = mS^2/S_e^2$ , численное значение которой сравнивается с табличным критическим значением  $F_{\nu_1,\nu_2;\ \alpha=q}$ , где  $q$  – уровень значимости (чаще всего  $q = 0.05$ );  $v_1 = N - d^*$ ;  $v_2 = v_e = N(m-1)$ . Если  $F < F_{v_1, v_2; \alpha = q}$ , следует сделать вывод о том, что числитель и знаменатель в формуле оценивают одну и ту же генеральную дисперсию  $\sigma_e^2$  и, следовательно, модель адекватна.

Если же  $F > F_{\nu_1,\nu_2;\alpha=q}$ , данные эксперимента говорят о наличии систематического превышения параметра генеральной совокупности, оцениваемого числителем, по сравнению с аналогичным параметром, оцениваемым знаменателем. Поскольку единственной причиной, по которой эти параметры могут систематически (неслучайно) отличаться друг от друга, является дополнительное рассеяние, обусловленное несоответствием модели и реального объекта, исследователь должен сделать вывод о неадекватности полученной регрессионной модели. В таком случае необходимо либо усложнить регрессионную модель (скажем, перейти к планированию второго порядка и искать регрессионное уравнение в виде полного квадратичного полинома), либо, если это представляет интерес, повторно реализовать тот или иной план первого порядка с уменьшенными интервалами варьирования.

Для адекватной модели имеет смысл рассмотреть вопрос о ее работоспособности.

4. Проверка работоспособности регрессионной модели: как и в стандартной схеме регрессионного анализа, модель может считаться работоспособной (пригодной к практическому использованию для целей предсказания), если у этой модели коэффициент детерминации  $R^2 \ge 0.75$ , что обеспечивает уменьшение ошибки предсказания, по крайней мере, в два раза, когда для предсказания используется регрессионная модель вместо примитивного предсказания по среднему значению откли-

ка  $\overline{y} = \frac{1}{Nm} \sum_{\sigma=1}^{N} \sum_{l=1}^{m} y_{gl}$ ;  $\overline{y} = \frac{1}{N} \sum_{g=1}^{N} \overline{y}_{g}$  без учета влияния факторов на отклик  $y$ . В

рассматриваемом случае этот коэффициент может быть найден по формуле

$$
R^{2} = 1 - \frac{m(N - d^{*})S^{2} + N(m - 1)S_{e}^{2}}{m\sum_{g=1}^{N}(\overline{y}_{g} - \overline{y})^{2} + N(m - 1)S_{e}^{2}} = \frac{m\left[\sum_{g=1}^{N}(\overline{y}_{g} - \overline{y})^{2} - (N - d^{*})\right]S_{e}^{2}}{m\sum_{g=1}^{N}(\overline{y}_{g} - \overline{y})^{2} + N(m - 1)S_{e}^{2}}
$$

Полученная с помощью планов первого порядка работоспособная регрессионная модель может быть использована затем для целей предсказания значений отклика в задачах интерполяции и экстраполяции, а также для лучшего уяснения механизма явлений, протекающих в объекте исследования.

Проведем анализ взаимодействия между у и факторами  $x_i$ .

1. Знак "+" в уравнении свидетельствует о том, что с увеличением значения фактора величина соответствующего выходного параметра также увеличивается, а знак "-" - о том, что она убывает.

2. Чем больше значение коэффициента, тем сильнее значение фактора.

3. При необходимости получения максимального значения выходного параметра значения всех факторов, коэффициенты которых имеют "+". следует принимать максимальными, а значения факторов, коэффициенты которых имеют "-", - минимальными.

4. В неполных квадратичных зависимостях знак "+" перед коэффициентом взаимодействия соответствует направлению изменения выходного параметра при условии, что другие факторы приняты на основном уровне.

5. Знак "+" перед коэффициентом взаимодействия говорит о том, что увеличение выходного параметра возможно, только если оба фактора одновременно находятся на верхнем или нижнем уровне.

6. При помощи уравнения регрессии возможно решение интерполяционных задач путем введения кодированных факторов  $(0.25, 0.5, 0.75, -0.25,$  $-0.5$ ;  $-0.75$  и т.д.) и решение экстраполяционных задач (факторы 1,1; 1,2; 1,3).

7. Задачи оптимизации – это нахождение сочетаний факторов, обеспечивающих максимальные или минимальные значения выходных параметров. Они заключаются в дифференцировании по  $x_1 \ldots x_i$ , приравнивании результатов дифференцирования к нулю и последующем решении системы линейных алгебраических уравнений

$$
\hat{y} = b_0 + b_1 x_1 + b_2 x_2 + b_{11} x_1^2 + b_{22} x_2^2 + b_{12} x_1 x_2;
$$
  
\n
$$
\frac{\delta y}{\delta x_1} = b_1 + 2b_{11} x_1 + b_{12} x_2 = 0,
$$
  
\n
$$
\frac{\delta y}{\delta x_2} = b_2 + 2b_{22} x_2 + b_{12} x_1 = 0.
$$
\n
$$
\begin{cases}\nx_1, x_2, x_3 \\
\delta x_2\n\end{cases}
$$

8. Задачи управления - это нахождение такого сочетания факторов, которое обеспечивает нужные выходные параметры. Для этого определяют наиболее значимый фактор и решают уравнения регрессии относительно него.

9. Задачи минимизации - получение заданных значений выходных параметров при минимальном значении одного из факторов. Применяются при решении комплексных задач и дают возможность строить математические модели и выбирать сочетание факторов, которое обеспечивает нужные выходные параметры при минимуме затрат с учётом ограничения по ресурсам отдельных факторов.

#### Лабораторная работа № 5

# МЕТОД ИДЕНТИФИКАЦИИ ДИНАМИЧЕСКИХ ХАРАКТЕРИСТИК ОБЪЕКТОВ УПРАВЛЕНИЯ

Цель работы: получить математическую модель динамики объекта управления.

#### Задание и порядок выполнения работы

1. Ознакомиться с описанием лабораторной работы.

2. Получить от преподавателя входные  $U(t)$  и выходные  $Y(t)$  данные динамического объекта по каналу управления.

3. Получить корреляционную функцию входного процесса  $R_{UU}(\tau)$ (или  $R_{xx}(\tau)$ ) и взаимную корреляционную функцию  $R_{yy}(\tau)$  (или  $R_{yx}(\tau)$ ).

4. При необходимости произвести фильтрацию случайных процессов.

5. Получить весовую функцию  $W(t)$  объекта исследования и затем рассчитать передаточную функцию по данному каналу управления.

#### Теоретические сведения

Описание алгоритма. Для стационарных объектов управления справедливо так называемое уравнение Винера - Хопфа [1]

$$
R_{yx}(\tau) = \int_{0}^{\infty} w(t) R_{xx}(\tau - t) dt,
$$
\n(5.1)

где  $R_{xx}(\tau)$  – автокорреляционная функция входного случайного сигнала  $x(t)$ ;  $R_{vx}(\tau)$  – взаимная корреляционная функция выходного  $y(t)$  и входного  $x(t)$ сигналов;  $w(t)$  – весовая функция идентифицируемого объекта как характеристика динамических свойств объекта.

Один из методов идентификации линейных динамических объектов в режиме их нормальной эксплуатации - метод, основанный на решении уравнения (5.1) относительно весовой функции  $w(t)$ .

На практике имеется возможность наблюдать процессы на входе и выходе объекта лишь за конечное время  $T_H$  (время наблюдения), поэтому могут быть вычислены только оценки соответствующих корреляционных функций:

$$
\hat{R}_{xx}(\tau) = \frac{1}{T_{\rm H} - \tau} \int_{0}^{T_{\rm H} - \tau} x(t)x(t - \tau)dt, \\
\hat{R}_{yx}(\tau) = \frac{1}{T_{\rm H} - \tau} \int_{0}^{T_{\rm H} - \tau} x(t)y(t - \tau)dt.
$$
\n(5.2)

Для реальных объектов  $w(t)=0$  при  $t > T_0$ , где  $T_0$  – время успокоения объекта, равное примерно (4...5)  $T_{\text{max}}$ , где  $T_{\text{max}}$  – максимальная постоянная времени, характеризующая объект.

Кроме того, для реальных процессов  $R_{xx}(\tau) \approx 0$  и  $R_{yx}(\tau) \approx 0$  при  $T > \tau_{\text{max}}$ , где  $\tau_{max}$  - максимальное время коррелирования.

С учетом сказанного уравнение (5.1) может быть записано в виде

$$
\hat{R}_{yx}(\tau) = \int_{0}^{T_0} w(t)\hat{R}_{xx}(\tau - t)dt, \quad 0 \le \tau \le \tau_{\text{max}}.
$$
\n(5.3)

Таким образом, процесс идентификации объекта включает в себя две процедуры:

1) определение оценок корреляционных функций  $R_{xx}(\tau)$  и  $R_{yx}(\tau)$ ;

2) решение интегрального уравнения (5.3) относительно  $w(t)$ .

Определение корреляционной и взаимной корреляционной функций описано далее.

Обычно для решения уравнения (5.3) его заменяют системой алгебраических уравнений. Для этого производят квантование переменных t и т в уравнении (5.3), а интегрирование заменяют суммированием. Пусть шаги квантования по  $t$  и т соответственно равны  $\Delta t$  и  $\Delta \tau$ . Тогда число квантов по каждой из переменных

$$
N = \frac{T_0}{\Delta t}; \qquad M = \frac{\tau_{\text{max}}}{\Delta \tau}.
$$

При этом уравнение (5.3) примет вид

$$
\sum_{i=0}^{N} w(i\Delta t) \hat{R}_{xx} (j\Delta \tau - i\Delta t) \Delta t = \hat{R}_{yx} (j\Delta \tau), \quad j = 1, 2, ..., M. \quad (5.4)
$$

Оценка корреляционных функций. Структура случайного процесса дана на с. 16.

Оценка корреляционной функции, вычисленная по экспериментальным данным, обычно представляет собой ряд дискретных отсчетов в фиксированных точках  $\tau_i$ . При этом оценка взаимной корреляционной функции может быть получена по непрерывно-шаговому (5.5) или выборочношаговому (5.6) алгоритмам, которые имеют вид:

$$
R_{xy}^*(k\Delta \tau, T) = \frac{1}{T} \int_0^T x(t)y(t+k\Delta \tau)dt, \qquad (5.5)
$$

$$
R^*_{xy} (k\Delta \tau, N) = \frac{1}{N} \sum_{i=1}^{N} x(i\Delta t_{\mathbf{B}}) y(i\Delta t_{\mathbf{B}} + k\Delta \tau), \qquad (5.6)
$$

где  $\Delta \tau$  — шаг дискретности корреляционного сдвига;  $\Delta t_{\rm B}$  — шаг отбора выборочных пар  $(x_i, y_i)$ ;  $N = \frac{T}{\Delta t_{\mathbf{p}}}; k\Delta \tau = \tau.$ 

В зависимости от соотношения между  $t<sub>B</sub>$  и  $\Delta \tau$  различают различные выборочно-шаговые алгоритмы. Парная выборка  $(x_i, y_i)$  называется максимально коррелированной, если  $\Delta t_{\rm B} = \Delta t_{\rm x} = \Delta t_{\rm y} = \Delta \tau$ , и некоррелированной, если  $\Delta t_{\rm B} \ge \tau_{\rm KOD}$  ( $\tau_{\rm KOD}$  – интервал корреляции случайного процесса).

Алгоритмы оценок корреляционной функции получают путем замены *у* на *х* в формулах (5.5) и (5.6).

Погрешности измерения корреляционной функции характеризуют причины методического характера (ограниченность длины реализации, дискретизация процесса по времени и квантование по уровню). Ввиду этого основная задача планирования эксперимента при вычислении оценки корреляционной функции – определение значений  $T$ ,  $N$ ,  $\Delta t$ ,  $\Delta \tau$ , обеспечивающих требуемую точность и надежность оценки. Для определения точности оценки корреляционной функции при заданных T, N,  $\Delta t$ ,  $\Delta \tau$  или для выбора *Т*, *N*,  $\Delta t$ ,  $\Delta \tau$ , обеспечивающих требуемую точность и надежность оценки, необходимо располагать большей информацией, чем содержится в интересующей нас корреляционной функции. В этих условиях для корректного решения задачи можно использовать следующий путь.

1. Исследовать в общих выражениях погрешности оценок как функции T, N,  $\Delta t$ ,  $\Delta \tau$  для наиболее часто встречающихся корреляционных функций (стандартных корреляционных функций).

2. Используя априорную информацию, определить класс изучаемого процесса и найти приближенную оценку параметров корреляционной функции в стандартном классе.

3. По принятым априорным данным задать допустимую погрешность и выбрать необходимые значения  $T$ ,  $N$ ,  $\Delta t$ ,  $\Delta \tau$ .

4. Вычислить оценку корреляционной функции.

5. Сопоставить вычисленную оценку с априорно заданной стандартной функцией и уточнить параметры модели. Если различие между априорной и уточненной моделями велико, то выбрать новую длину реализации и повторить вычисления.

6. Полученный результат представить окончательно в виде одной из стандартных характеристик с оценкой точности и надежности.

Число повторных приближений зависит в основном от параметров априорной модели, поэтому требуется точно знать, как была собрана априорная информация, и по возможности полнее включать в нее теоретические сведения о механизме возникновения и структуре случайного процесса.

Анализ случайных процессов в промышленных системах управления показывает, что корреляционную функцию и спектральную плотность компоненты  $X(t)$  этих процессов в большинстве случаев можно описать посредством выражений

$$
R_{xx}(\lambda) = \sigma_x^2 k(ae^{-\left|\lambda\right|} + be^{-\left|\lambda\right|/\beta_1} - ce^{-\left|\lambda\right|/\beta_2}),\tag{5.7}
$$

$$
S_x(w) = \frac{S_0}{(T^2_0 w^2 + 1)(T_0^2 \beta_1^2 w^2 + 1)(T_0^2 \beta_2^2 w^2 + 1)},
$$
\n(5.8)

$$
\text{rqe } 0 \le \beta_1 \le 1, \ 0 \le \beta_2 \le 1 \ ; \ \lambda = \frac{\tau}{T_0}; \quad a = \frac{\beta_2^2 - \beta_1^2}{(1 - \beta_1)(1 - \beta_2)}
$$

$$
b = \frac{\beta_1^2(\beta_2 + 1)}{1 - \beta_1}; \ c = \frac{\beta_2^2(\beta_1 + 1)}{1 - \beta_2}; \ k = \frac{1}{(\beta_1 + \beta_1\beta_2 + \beta_2)(\beta_2 - \beta_1)}
$$

или

$$
R_{xx}(\lambda) = \sigma_x^2 k(ae^{-|\lambda|/\alpha} + be^{-|\lambda|/\beta/2} \sin(\frac{\sqrt{4-\beta^2}}{2}|\lambda|+\varphi)),
$$
 (5.9)

$$
S_x(w) = \frac{S_0}{(T_0^2 \alpha^2 w^2 + 1)[(1 - T_0^2 w^2)^2 + T_0^2 \beta^2 w^2]},
$$
(5.10)

$$
\text{Hilb} \quad a = \alpha^3 \beta \, ; \, b = 2 \sqrt{\frac{(1 + \alpha^2)^2 - \alpha^2 \beta^2}{4 - \beta_2}} \, ; \, \phi = \arctg \frac{(1 + \alpha^2 - \alpha^2 \beta^2) \sqrt{4 - \beta^2}}{\beta (1 + 3\alpha^2 - \alpha^2 \beta^2)} \, ;
$$
\n
$$
k = \frac{1}{1 + \alpha^2 - \alpha^2 \beta^2 + \alpha^3 \beta} \, ; \, \lambda = \frac{\pi}{L},
$$

Для грубой оценки параметров корреляционной функции и спектральной плотности необходимо:

1) записать в сжатом масштабе времени отрезок реализации случайного процесса;

2) оценить среднее значение процесса;

3) подсчитать общее число нулей  $N_{0X}$  (пересечение среднего значения) и число максимумов  $M_{0X}$ (число нулей положительной производной процесса);

4) вычислить среднее число нулей  $n_{0X} = N_{0X}/T$  и среднее число максимумов  $m_{0X} = M_{0X}/T$ ;

5) определить меру «колебательности» процесса  $Z = m_{0X} / n_{0X}$ ;

6) по значению Z выбрать вид и определить параметры  $R_r(\tau)$  и  $S_r(w)$ .

При  $Z = 1.5 \div 10$  и малых  $\beta$  аппроксимация экспериментальной корреляционной функции достаточно хорошо описывается формулой (5.7).

Для целей управления выбирают соотношения  $\beta_1 = \beta$  и  $\beta_2 = \beta_1^2 = \beta^2$  [2], тогда

$$
\beta = (z - 0.5) - \sqrt{(z - 0.5)^2 - 1};
$$
\n(5.11)

$$
T_0 = \frac{1}{\pi n_0 X \sqrt{\beta (1 + \beta + \beta^2)}}.
$$
\n(5.12)

При 0,5≤ Z ≤ 1,5 целесообразно использовать модель (5.9) и задать  $\alpha$  $(\alpha > 0$ , можно залать  $\alpha = 1$ ), тогла

$$
n_{0X} = \frac{1}{\pi T_0} \sqrt{\frac{1}{1 + \alpha \beta}}; \quad m_{0X} = \frac{1}{2\pi T_0} \sqrt{\frac{\alpha + \beta}{\alpha}}.
$$
 (5.13)

Решая уравнения (5.13) относительно  $T_0$  и  $\beta$ , находим их значения.

После выбора типа корреляционной функции необходимо определить требуемую длину реализации случайного процесса  $T$  и шаг дискретизации  $\Delta \tau_x$ . Для этого необходимо:

1) задать относительный интервал  $1 \pm \delta$  (где  $\delta$  - требуемая точность оценки корреляционной функции при  $\tau = \tau_{\text{KOD}}$ , задается в пределах  $0 < \delta \leq 1$ ;  $\tau_{\text{kop}}$  - время корреляции, т.е. время затухания  $R_{xx}(\tau)$  до уровня  $0.05 R_{xx}(0)$ ;

2) задать доверительную вероятность  $\alpha_{\text{pos}} = 2\Phi(u)$ , для целей управления  $\alpha_{\text{pos}} = 0.75 \div 0.95$ . По таблице  $\Phi(u)$ , выданной преподавателем, находят значение и;

3) вычислить коэффициент изменчивости корреляционной функции:

$$
F_{R_x} = \frac{\delta}{u};\tag{5.14}
$$

4) по номограмме  $\mu F_{R_x}^2 = f(\beta_1, \beta_2)$  для корреляционной функции (5.7) и номограмме  $\mu F_{R_r}^2 = f(\beta, \alpha)$  для корреляционной функции (5.9) оценить значение и:

5) рассчитать величину необходимой длины реализации по формуле:

$$
T=\mu T_0.
$$

Для оценки взаимной корреляционной функции выбирают наибольшую из длин реализаций случайных процессов  $X(t)$  и  $Y(t)$ ;

6) чтобы методическая погрешность интерполирования не превышала по абсолютной величине заданной  $\eta_x^0$ , необходимо выбирать значение шага дискретизации  $\Delta \tau_x$ , удовлетворяющее условию

$$
\Delta \tau_x \le \frac{2}{\pi n_0 x} \sqrt{2 \eta_x^{0}} \,. \tag{5.15}
$$

Шаг дискретизации  $\Delta \tau_x$  выбирают по номограмме для корреляционной функции. Перед этим необходимо задать значение  $\eta_x^0$  в пределах  $0.01 \le \eta_x^0 \le 1$ , для целей управления  $\eta_x^0 = 0.02 \div 0.04$ .

Для оценки взаимной корреляционной функции шаг дискретизации должен удовлетворять условию

$$
\Delta \tau_{xy} \le \frac{2}{\pi} \sqrt{\frac{2 \eta_{xy}^{0}}{n_{0x} n_{0y}}}.
$$
\n(5.16)

Шаг дискретизации  $\Delta \tau_{xy}$  выбирают по соответствующей номограмме для взаимной корреляционной функции. Перед этим необходимо задать значение  $\eta_x^0$  в пределах 0,0001  $\leq \eta_x^0 \leq 1$ , для целей управления  $\eta_x^0 = 0,0001 \div 0,001$ .

**Фильтрация случайного процесса.** Компонента  $B(t)$  может содержать как непериодические детерминированные, так и случайные составляющие. Однако случайные составляющие  $B(t)$  не могут быть статистически описаны в пределах длины реализации, достаточной для анализа компоненты  $X(t)$ .

Если на длине реализации случайного процесса укладывается весьма малое число периодов какой-либо из гармоник  $C(t)$ , сравнимой по мощности с  $X(t)$ , то эту гармонику также будем относить к компоненте  $B(t)$ .

Низкочастотность спектра компоненты  $B(t)$  позволяет выделить ее в математическое ожидание  $M(t)$ , которое можно надежно оценить фильтрацией. Выбор способа фильтрации зависит от того, какого вида функции содержатся в математическом ожидании. Если  $B(t)$  удается аппроксимировать сравнительно небольшим числом отрезков прямых или парабол, то для коэффициентов  $B(t)$  можно применить метод наименьших квадратов. Если же число этих отрезков велико, то целесообразнее использовать низкочастотный фильтр с простейшей импульсной характеристикой. В качестве такого фильтра на практике применяют фильтр текущего среднего с частотной характеристикой

$$
\Phi_n(jw) = \left(\frac{\sin w\Delta T/2}{w\Delta T/2}\right)^n,\tag{5.17}
$$

где *п* - кратность текущего среднего.

Фильтр осуществляет преобразование поступающего на его вход случайного процесса  $Z(t)$  согласно соотношению

$$
M_{zn}(t) = \frac{1}{\Delta T} \int_{-\Delta T/2}^{\Delta T/2} z_{n-1}(t+\tau)d\tau, \qquad (5.18)
$$

Фильтр текущего среднего не является оптимальным фильтром, однако он обладает важным достоинством - простотой реализации алгоритма, позволяющей в ряде случаев производить текущее осреднение исследуемого процесса уже на стадии предварительной обработки исходной информации.

В первом приближении можно считать, что стационарный случайный процесс имеет корреляционную функцию

$$
R_{\chi}(\tau) = \sigma_{\chi}^2 e^{-\gamma |\tau|}, \qquad (5.19)
$$

а математическое ожидание  $M_c(t)$  имеет вид

$$
M_c(t) = A_c \cos(w_c t + \varphi). \tag{5.20}
$$

Переменный параметр фильтра текущего среднего - интервал осреднения  $\Delta T$ . Значение его в общем случае зависит от частотных свойств составляющих  $X(t)$  и  $M(t)$ , от соотношения средних квадратических отклонений этих составляющих и выбирается по номограмме с учетом предварительных расчетов. По выбранным параметрам модели случайного процесса  $Z = m_{0x}/n_{0x}$ ,  $\beta$  и  $T_0$  определяют

$$
\gamma = \frac{1}{T_0(1+2\beta)}.\tag{5.21}
$$

Путем визуального анализа временной диаграммы определяют параметры  $A_c$  и  $w_c$  (рад / ед.времени). Величину дисперсии находят по числу пересечений двух уровней:

$$
\sigma^2_{\ x} = \frac{C^2}{2 \ln \frac{n_{CX}}{n_{0X}}}.
$$
 (5.22)

Для номограммы необходимо определить входные параметры  $\gamma/w_c$  и

$$
\alpha = \frac{\sigma_x \sqrt{2}}{A_c}.\tag{5.23}
$$

По номограмме находят  $\Delta T$  и  $\Delta T$ .

Реализацию на ЭВМ фильтра двукратного текущего среднего производят по следующим формулам:

$$
M_1(k) = \frac{1}{0.58\Delta T} \sum_{i=K-0,29\Delta T}^{K+0,29\Delta T} X(i),
$$
\n(5.24)

$$
M(k) = \frac{1}{0.42\Delta T} \sum_{j=K}^{K+0,21\Delta T} M_1(j).
$$
 (5.25)

Результирующий случайный процесс

$$
X(t) = Z(t) - M_c(t).
$$
 (5.26)

В случае явно выраженного линейного тренда его можно аппроксимировать выражением

$$
B(t) = a + bt. \tag{5.27}
$$

Периодическую компоненту  $C(t)$  по временной диаграмме аппроксимируют выражением

$$
C(t) = A_c \cos w_c t. \tag{5.28}
$$

Эту компоненту можно вычесть из полученной корреляционной функции

$$
R_{\chi}(\tau) = R_{Z}(\tau) - R_{C}(\tau) = R_{Z}(\tau) - A_{C} \cos w_{C}(\tau).
$$
 (5.29)

ПРИЛОЖЕНИЯ

 $\frac{1}{2}$ 

 $\label{eq:zeta} \begin{array}{c} \omega_{\rm{B}} \\ \omega_{\rm{B}} \\ \omega_{\rm{B}} \end{array}$ 

- 3

ПР<br>Таблица 1. Интегральная функция нормированного нормального распределения

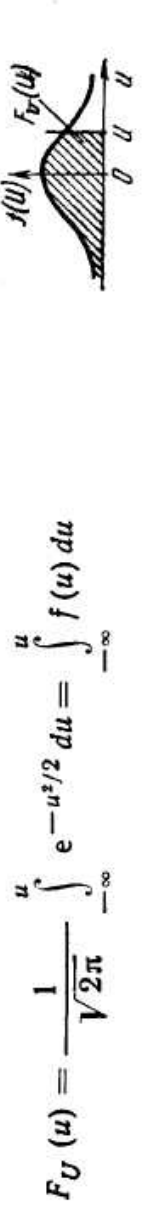

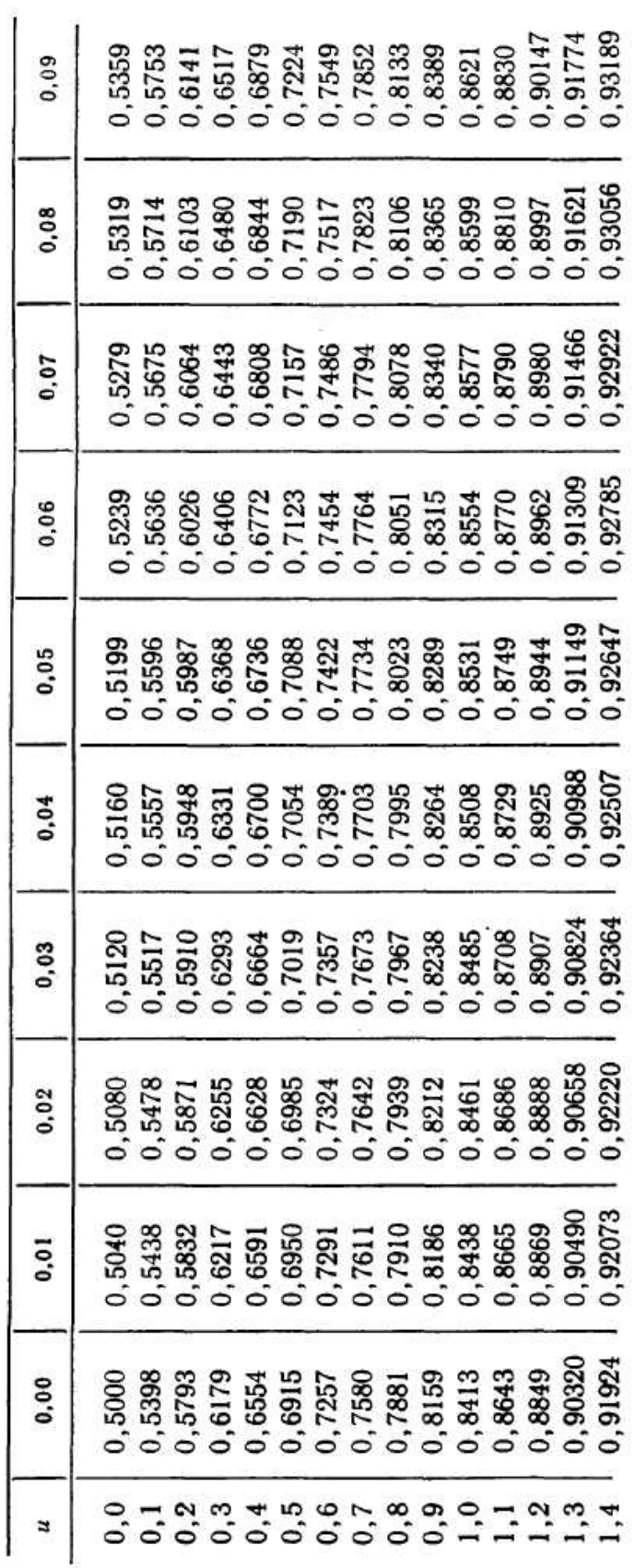

40

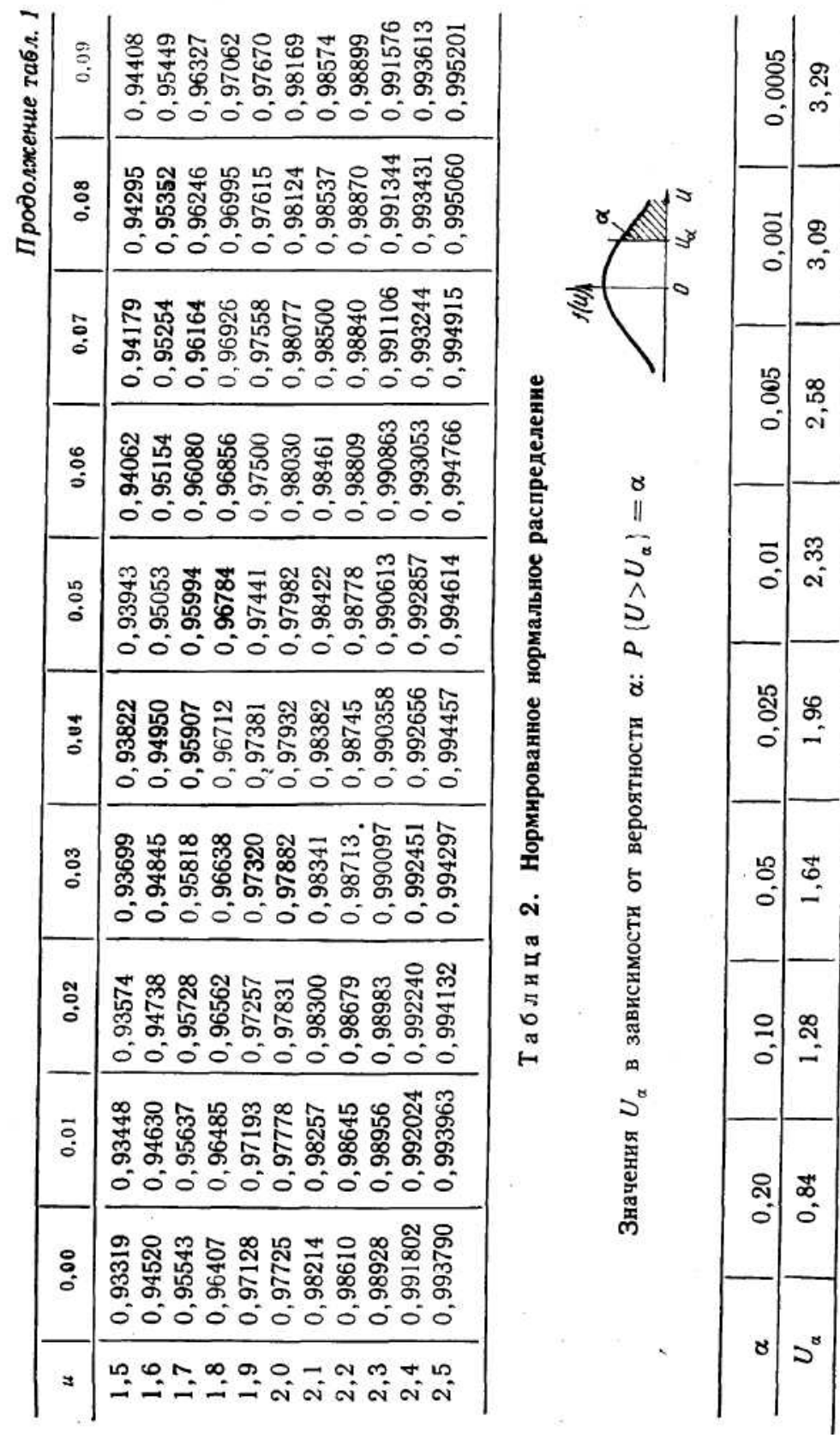

Таблица 3. Распределение  $\chi^2$ 

Значения  $\chi^2_{\nu, \alpha}$  в зависимости от числа степеней свободы  $\nu$  и вероятности  $\alpha$ :  $P(\chi^2 > \chi^2_{\nu, \alpha}) = \alpha$ 

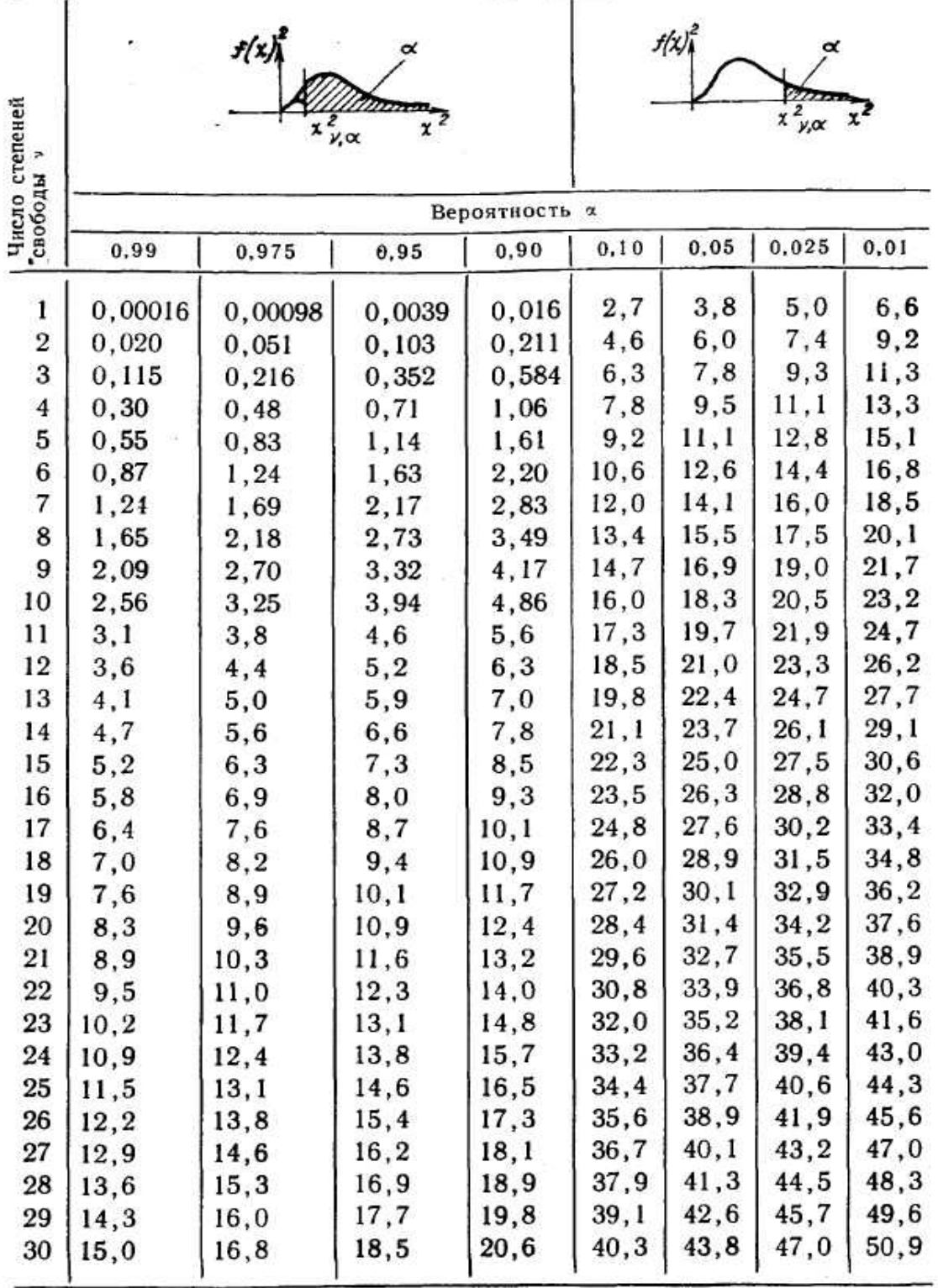

# Таблица 4. t-Распределение Стьюдента

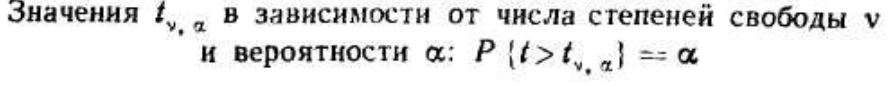

 $\theta_{\rm c}$  ).

ä

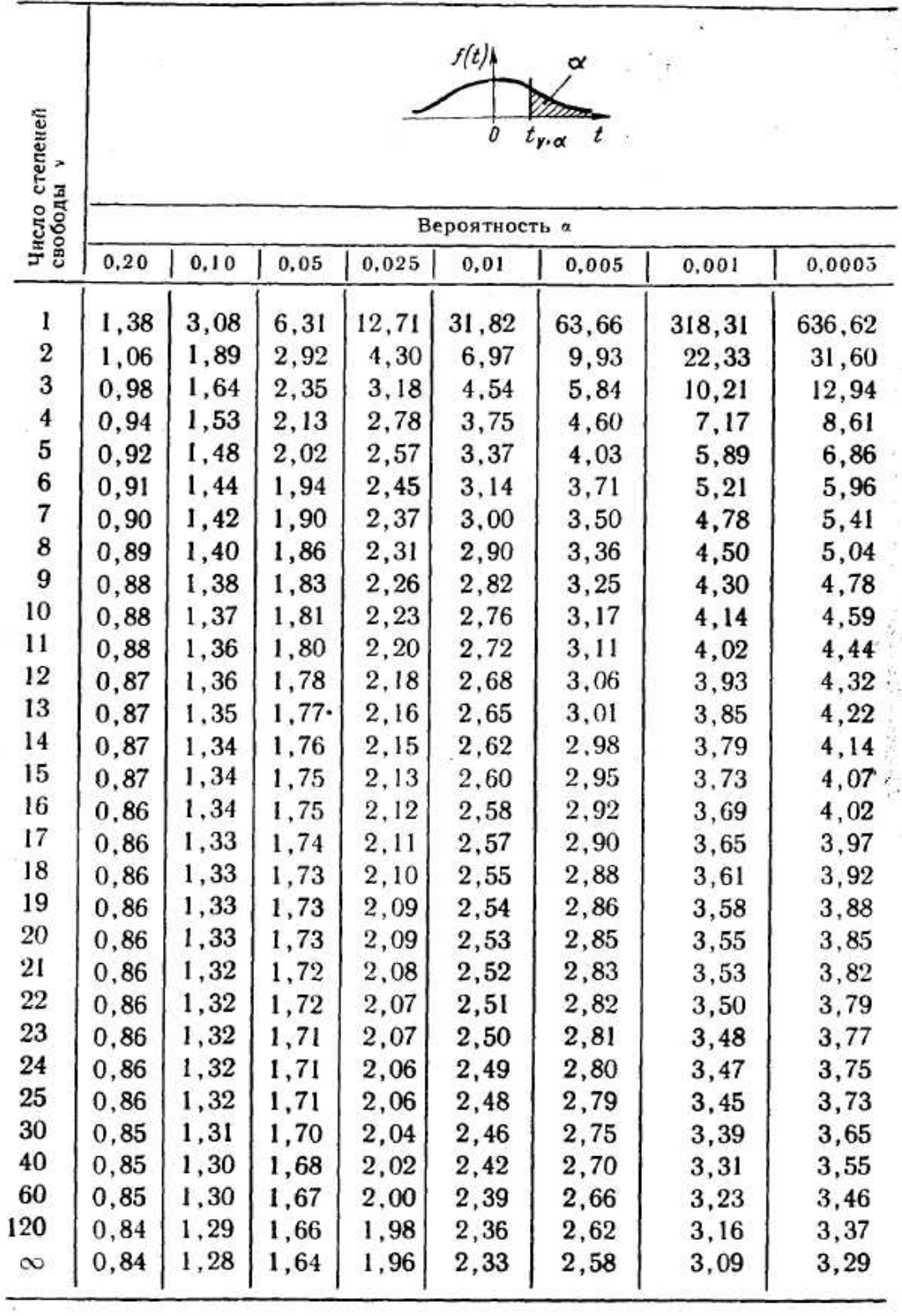

 $\overline{\mathfrak{g}}$ 

開発

 $\hat{\theta}$ 

# Таблица 5. F-распределение Фишера

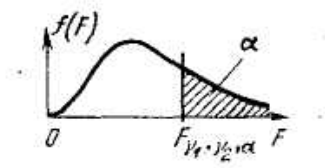

 $\overline{\varepsilon}$ 

 $\sim$ 

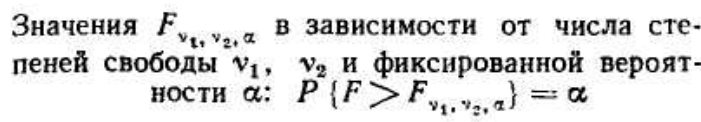

i,

 $\overline{A}$ 

 $\widetilde{G}$ 

反

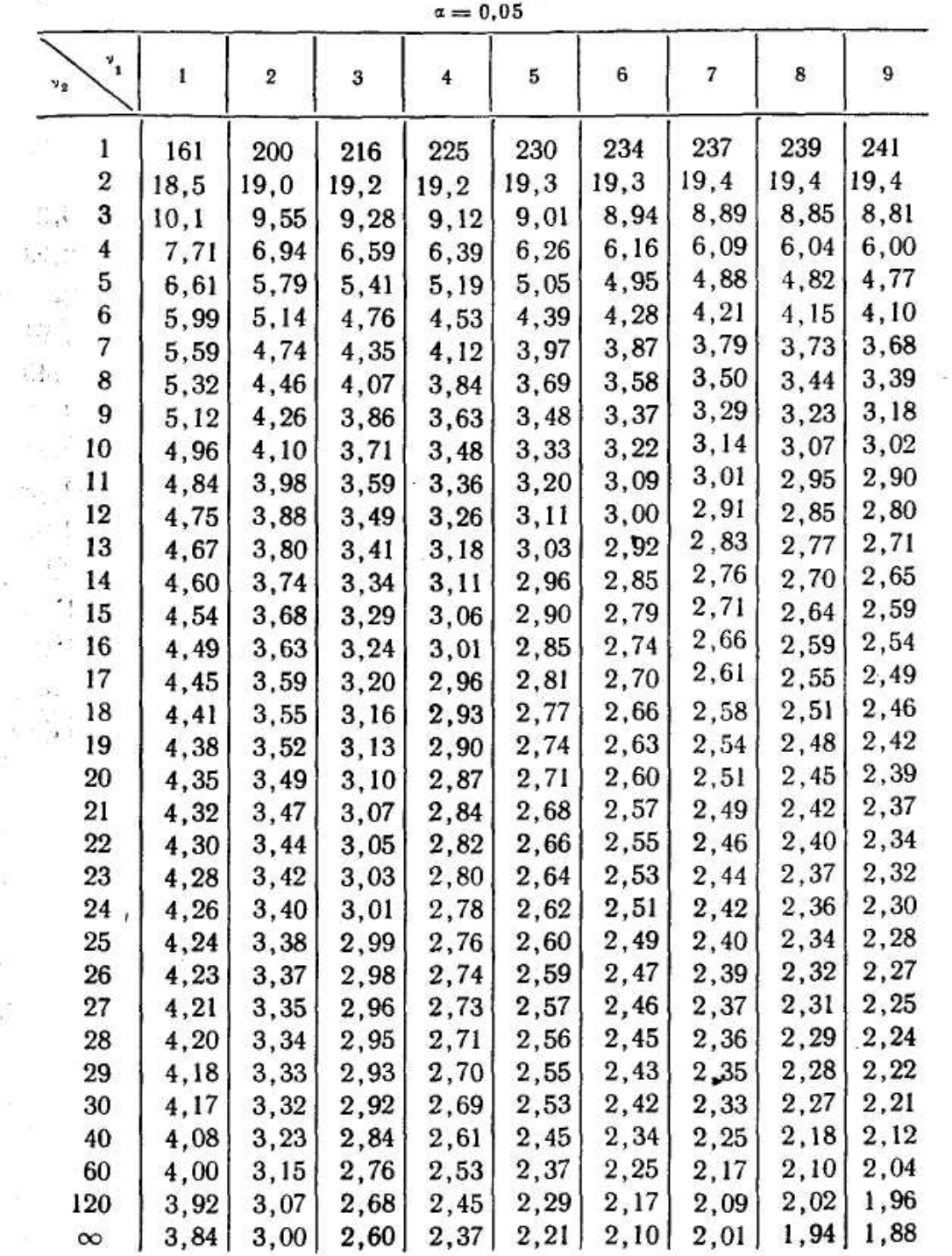

$$
\frac{1}{\alpha - 0.05}
$$

Продолжение табл. 5

|                     | $\mathbf{v}_1$<br>$\mathbf{v}_2$ | 10           | 12           | 15           | 20           | 24           | 30           | 40           | 60           | 120          | $\infty$     |
|---------------------|----------------------------------|--------------|--------------|--------------|--------------|--------------|--------------|--------------|--------------|--------------|--------------|
|                     |                                  |              |              |              |              |              |              |              |              |              |              |
|                     | 1                                | 242          | 244          | 246          | 248          | 249          | 250          | 251          | 252          | 253          | 254          |
|                     | 2                                | 19,4         | 19,4         | 19,4         | 19,4         | 19,5         | 19,5         | 19,5         | 19,5         | 19,5         | 19,5         |
|                     | 3                                | 8,79         | 8,74         | 8,70         | 8,66         | 8,64         | 8,62         | 8,59         | 8,57         | 8,55         | 8,53         |
|                     | $\overline{4}$                   | 5,96         | 5,91         | 5,86         | 5,80         | 5,77         | 5,75         | 5,72         | 5,69         | 5,66         | 5,63         |
|                     | 5                                | 4,74         | 4,68         | 4,62         | 4,56         | 4,53         | 4,50         | 4,46         | 4,43         | 4,40         | 4,36         |
|                     | 6                                | 4,06         | 4,00         | 3,94         | 3,87         | 3,84         | 3,81         | 3,77         | 3,74         | 3,70         | 3,67         |
|                     | 7                                | 3,64         | 3,57         | 3,51         | 3,44         | 3,41         | 3,38         | 3,34         | 3,30         | 3,27         | 3,23         |
|                     | 8                                | 3,35         | 3,28         | 3,22         | 3,15         | 3,12         | 3,08         | 3,04         | 3,01         | 2,97         | 2,93         |
|                     | 9                                | 3,14         | 3,07         | 3,01         | 2,94         | 2,90         | 2,86         | 2,83         | 2,79         | 2,75         | 2,71         |
|                     | 10                               | 2,98         | 2,91         | 2,85         | 2,77         | 2,74         | 2,70         | 2,66         | 2,62         | 2,58         | 2,54         |
|                     | 11                               | 2,85         | 2,79         | 2,72         | 2,65         | 2,61         | 2,57         | 2,53         | 2,49         | 2,45         | 2,40         |
|                     | 12                               | 2,75         | 2,69         | 2,62         | 2,54         | 2,51         | 2,47         | 2,43         | 2,38         | 2,34         | 2,30         |
|                     | 13                               | 2,67         | 2,60         | 2,53         | 2,46         | 2,42         | 2,38         | 2,34         | 2,30         | 2,25         | 2,21         |
|                     | 14                               | 2,60         | 2,53         | 2,46         | 2,39         | 2,35         | 2,31         | 2,27         | 2,22         | 2,18         | 2,13         |
|                     | 15                               | 2,54         | 2,48         | 2,40         | 2,33         | 2,29         | 2,25         | 2,20         | 2,16         | 2,11         | 2,07         |
|                     | 16                               | 2,49         | 2,42         | 2,35         | 2,28         | 2,24         | 2,19         | 2,15         | 2,11         | 2,06         | 2,01         |
|                     | 17                               | 2,45         | 2,38         | 2,31         | 2,23         | 2,19         | 2,15         | 2,10         | 2,06         | 2,01         | 1,96         |
|                     | 18                               | 2,41         | 2,34         | 2,27         | 2,19         | 2,15         | 2,11         | 2,06         | 2,02         | 1,97         | 1,92         |
|                     | 19                               | 2,38         | 2,31         | 2,23         | 2,16         | 2,11         | 2,07         | 2,03         | 1,98         | 1,93         | 1,88         |
|                     | 20                               | 2,35         | 2,28         | 2,20         | 2,12         | 2,08         | 2,04         | 1,99         | 1,95         | 1,90         | 1,84         |
|                     | 21                               | 2,32         | 2,25         | 2,18         | 2,10         | 2,05         | 2,01         | 1,96         | 1,92         | 1,87         | 1,81         |
|                     | 22                               | 2,30         | 2,23         | 2,15         | 2,07         | 2,03         | 1,98         | 1,94         | 1,89         | 1,84         | 1,78         |
|                     | 23                               | 2,27         |              | $2,20$ 2,13  | 2,05         | 2,01         | 1,96         | 1,91         | 1,86         | 1,81         | 1,76         |
|                     | 24                               | 2,25         | 2,18         | 2,11         | 2,03         | 1,98         | 1,94         | 1,89         | 1,84         | 1,79         | 1,73         |
|                     | 25                               | 2,24         | 2,16         | 2,09         | 2,01         | 1,96         | 1,92         | 1,87         | 1,82         | 1,77         | 1,71         |
|                     | 26                               | 2,22         | 2,15         | 2,07         | 1,99         | 1,95         | 1,90         | 1,85         | 1,80         | 1,75         | 1,69         |
| 2                   | 27                               | 2,20         | 2,13         | 2,06         | 1,97         | 1,93         | 1,88         | 1,84         | 1,79         | 1,73         | 1,67         |
| Ð                   | 28                               | 2,19         | 2, 12        | 2,04         | 1,96         | 1,91         | 1,87         | 1,82         | 1,77         | 1,71         | 1,65         |
| ÷.                  | 29                               | 2,18         | 2,10         | 2,03         | 1,94         | 1,90         | 1,85         | 1,81         | 1,75         | 1,70         | 1,64         |
| $\vec{\omega}$      | 30                               | 2,16         | 2,09         | 2,01         | 1,93         | 1,89         | 1,84         | 1,79         | 1,74         | 1,68         | 1,62         |
| $\hat{\mathcal{C}}$ | 40                               | 2,08         | 2,00         | 1,92         | 1,84         | 1,79         | 1,74         | 1,69         | 1,64         | 1,58         | 1,51         |
| Ã                   | 60<br>120                        | 1,99<br>1,91 | 1,92<br>1,83 | 1,84<br>1,75 | 1,75<br>1,66 | 1,70<br>1,61 | 1,65<br>1,55 | 1,59<br>1,50 | 1,53<br>1,43 | 1,47<br>1,35 | 1,39<br>1,25 |
|                     | $\infty$                         | 1,83         | 1,75         | 1,67         | 1,57         | 1,52         | 1,46         | 1,39         | 1,32         | 1,22         | 1,00         |
|                     |                                  |              |              |              |              |              |              |              |              |              |              |

# Продолжение табл. 5

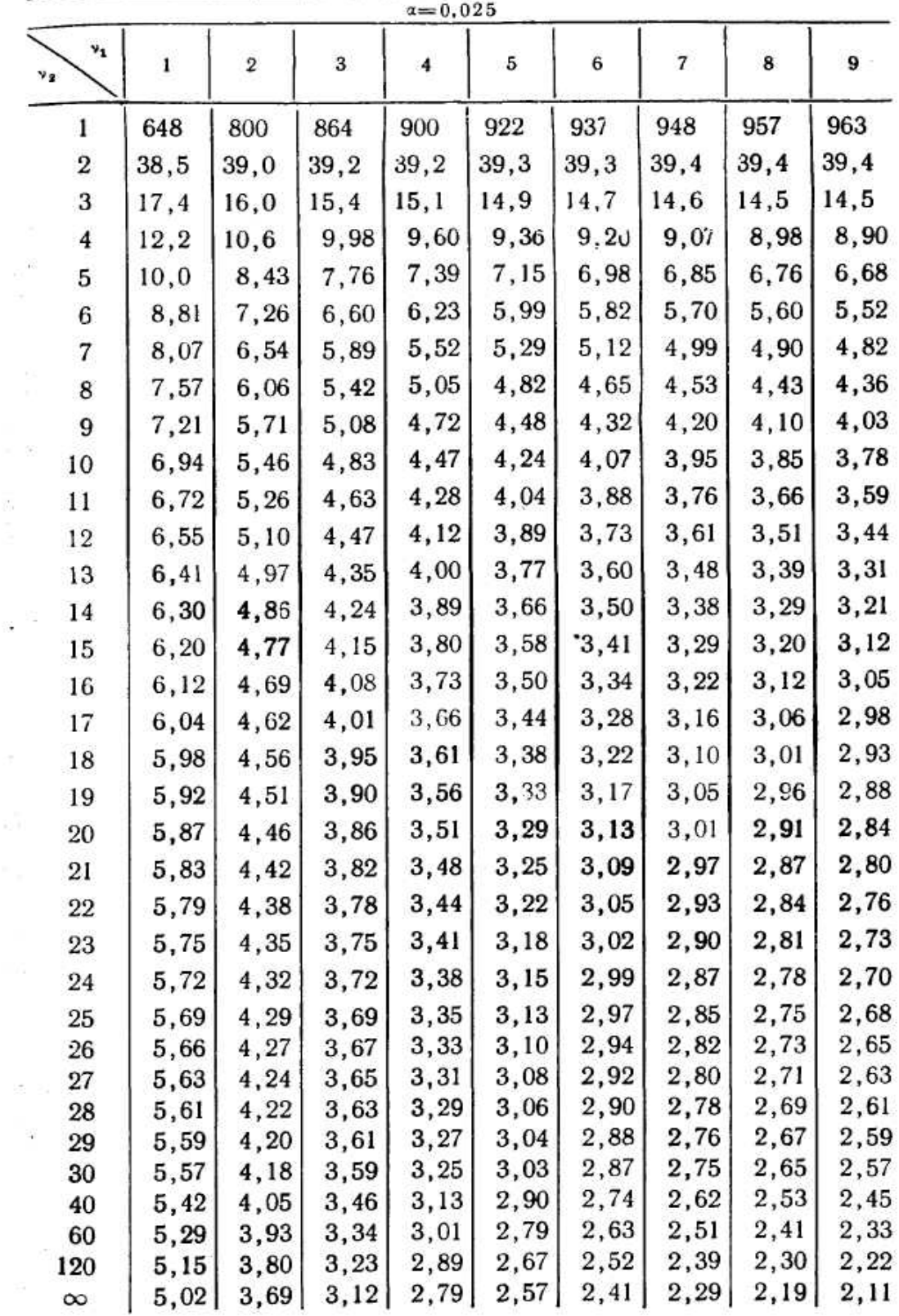

 $\cdot$ 

 $\hat{\mathcal{G}}$ 

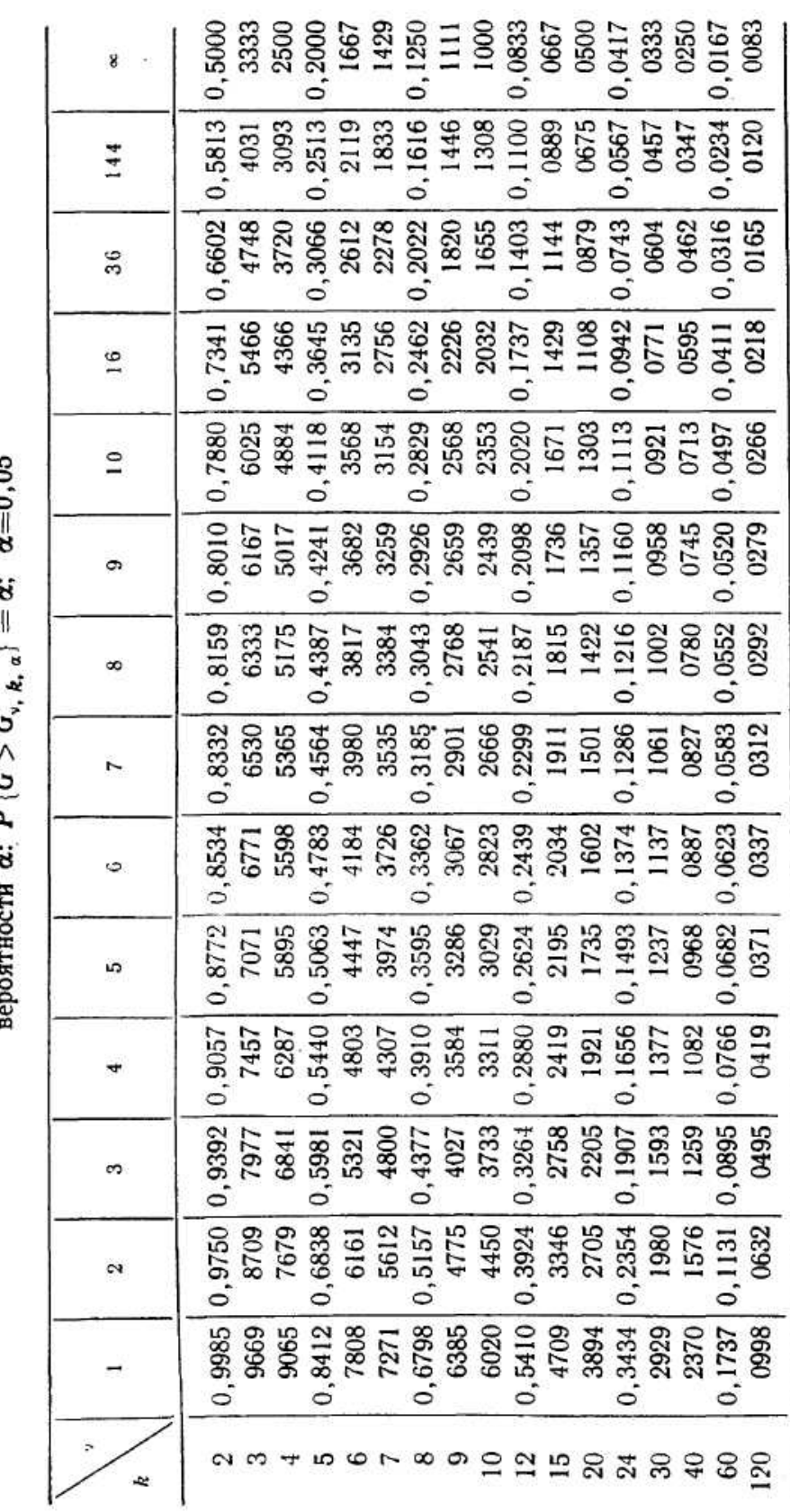

Таблица 6. С-распределение Кохрена

 $\begin{array}{c} 8 \\ 1 \\ 1 \end{array}$ 

 $\label{eq:1.1} \begin{array}{cccccccccc} \mathbb{H} & \mathbb{H} & \mathbb{H} & \mathbb{H} & \mathbb{H} & \mathbb{H} & \mathbb{H} \\ \mathbb{H} & \mathbb{H} & \mathbb{H} & \mathbb{H} & \mathbb{H} & \mathbb{H} & \mathbb{H} & \mathbb{H} \\ \mathbb{H} & \mathbb{H} & \mathbb{H} & \mathbb{H} & \mathbb{H} & \mathbb{H} & \mathbb{H} & \mathbb{H} & \mathbb{H} & \mathbb{H} \\ \mathbb{H} & \mathbb{H} & \mathbb{H} & \mathbb{H}$ 

Значения  $G_{v, k, a}$  в зависимости от числа степеней свободы  $v, k$  и фиксированной  $\frac{\partial}{\partial t} = \frac{\partial}{\partial t}$ 

47

Таблица 7. С-распределение Кохрена значения  $G_{v_i, k_i}$ , в зависимости от числа степеней<br>свободы v, k и фиксированной вероятности  $\alpha$ :  $P(\hat{\sigma} > G_{v_i, k_i, \sigma}) = \alpha$ ;  $\alpha = 0.01$ 

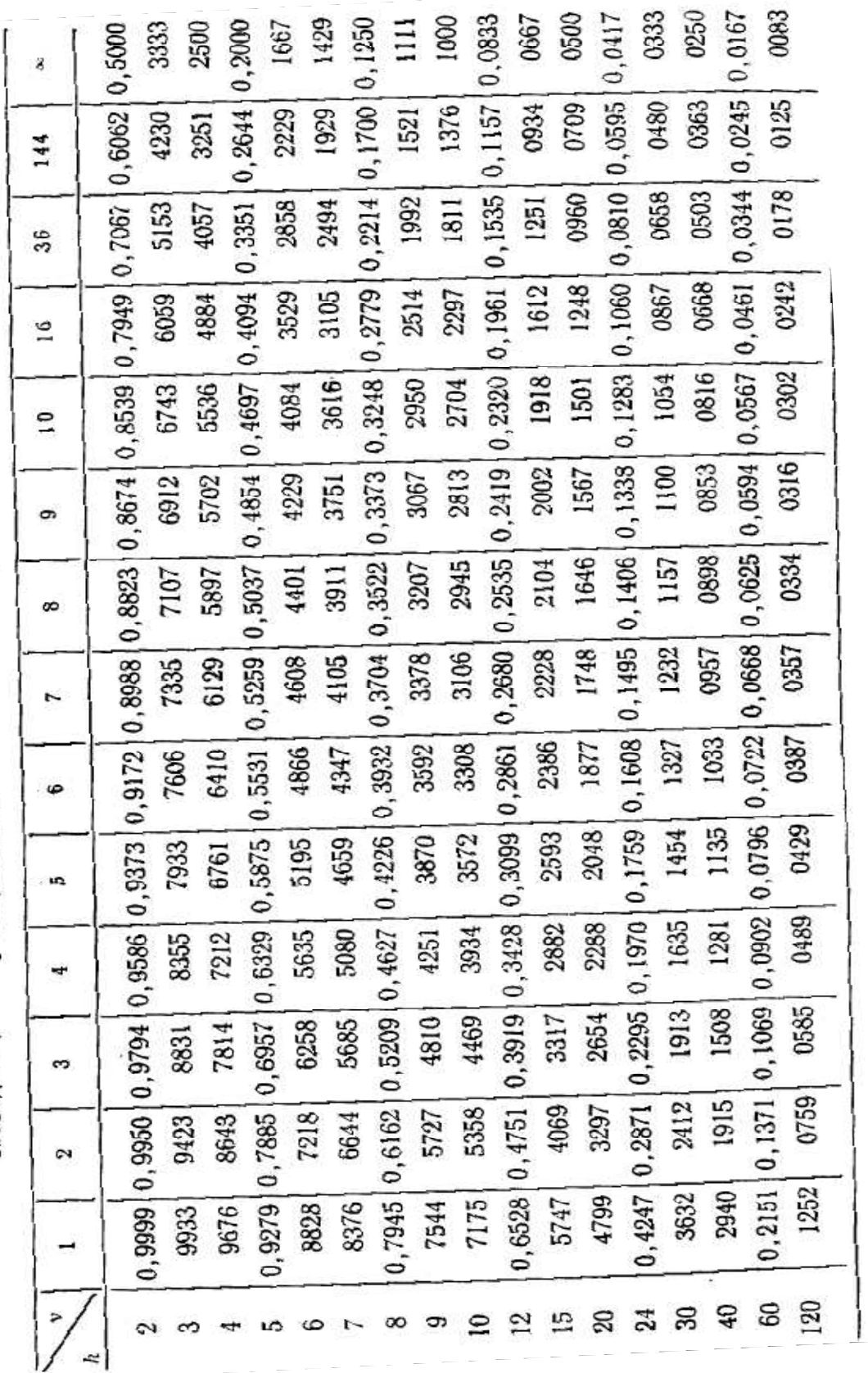

 $\ddot{\phantom{0}}$  $\label{eq:2.1} \frac{d\mu}{d\lambda} \frac{\partial \mu}{\partial \lambda} \frac{\partial \mu}{\partial \lambda} \frac{\partial \mu}{\partial \lambda} \frac{\partial \mu}{\partial \lambda} \left[ \frac{\mu}{\mu} \right]_{\lambda=0}^{\mu=0}$ 

Таблица 8. Z-преобразование Фишера

 $\frac{1}{\epsilon}$ 

 $\rightarrow$ 

 $\bar{\psi}$ Ą -<br>第

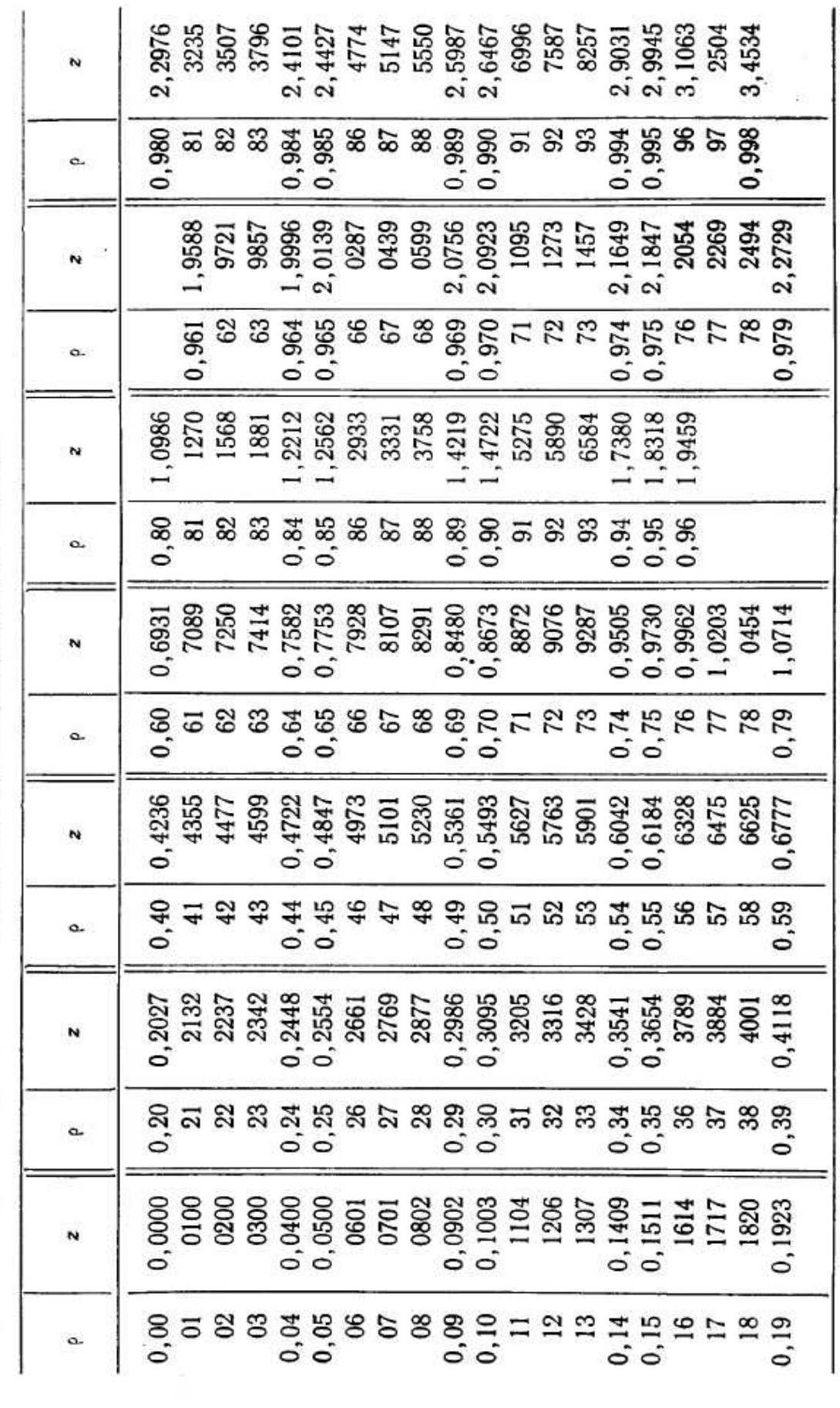

#### **Библиографический список**

1. *Красовский, Г. И.* Планирование эксперимента / Г. И. Красовский, Г. Ф. Филаретов. – Минск : Изд-во Белорус. гос. ун-та, 1982. – 302 с.

2. *Монтгомери, Д. К.* Планирование эксперимента и анализ данных / Д. К. Монтгомери. – Л. : Судостроение, 1980. – 383 с.

3. *Кирьянов, Д. В.* Самоучитель MathCAD 2001 / Д. В. Кирьянов. – СПб. : БХВ-Петербург, 2001. – 545 с. – ISBN 5-94157-062-7.

4. *Бородюк, В. П.* Статистическое описание промышленных объектов / В. П. Бородюк, Э. К. Лецкий. – М. : Энергия, 1971. – 275 с.

5. *Дрейпер, Н.* Прикладной регрессионный анализ / Н. Дрейпер,

Г. Смит. – М. : Статистика, 1973. – 425 с. 6. Статистические методы в инженерных исследованиях / под ред.

Г. К. Круга. – М. : Высш. шк., 1983. – 348 с.

7. *Балакирев, В. С.* Экспериментальное определение динамических характеристик промышленных объектов управления / В. С. Балакирев, Е. Г. Дудников, А. М. Цирлин. – М. : Энергия, 1967. – 478 с.

8. *Волгин, В. В.* Оценка корреляционных функций в промышленных системах управления / В. В. Волгин, Р. Н. Каримов. – М. : Энергия, 1979. – 88 с.

9. *Тихонов, А. Н.* Методы решения некорректных задач / А. Н. Тихонов, В. Я. Арсенин. – М. : Наука, 1974. – 312 с.

# **Оглавление**

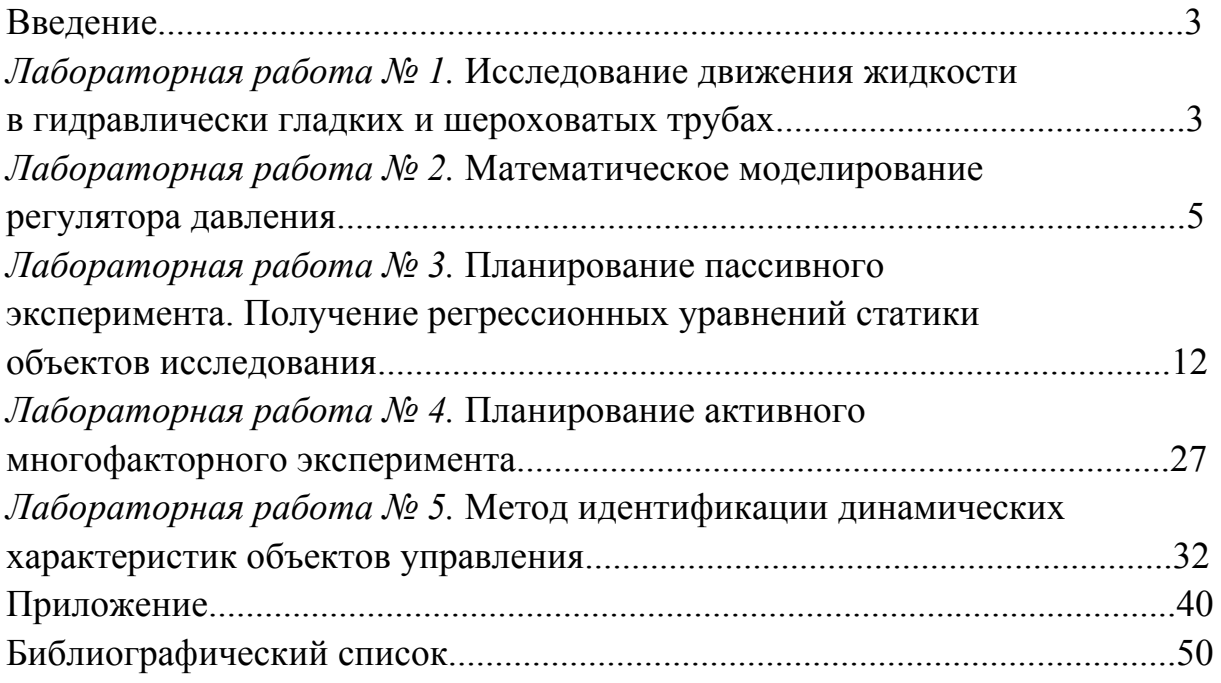

## МАТЕМАТИЧЕСКОЕ МОДЕЛИРОВАНИЕ ОБЪЕКТОВ ИССЛЕДОВАНИЯ И УПРАВЛЕНИЯ

Методические указания к лабораторным работам по курсу «Основы научных исследований»

> Составители ЗУЕВ Константин Иванович МЕЛЬНИКОВ Владимир Михайлович

Ответственный за выпуск – зав. кафедрой доцент В.И. Тарасенко

Подписано в печать 28.08.09. Формат 60х84/16. Усл. печ. л. 3,02. Тираж 100 экз. Заказ Издательство Владимирского государственного университета. 600000, Владимир, ул. Горького, 87.